#### **Министерство сельского хозяйства Российской Федерации**

**Федеральное государственное бюджетное образовательное учреждение высшего образования** 

#### **«ВОРОНЕЖСКИЙ ГОСУДАРСТВЕННЫЙ АГРАРНЫЙ УНИВЕРСИТЕТ ИМЕНИ ИМПЕРАТОРА ПЕТРА I»**

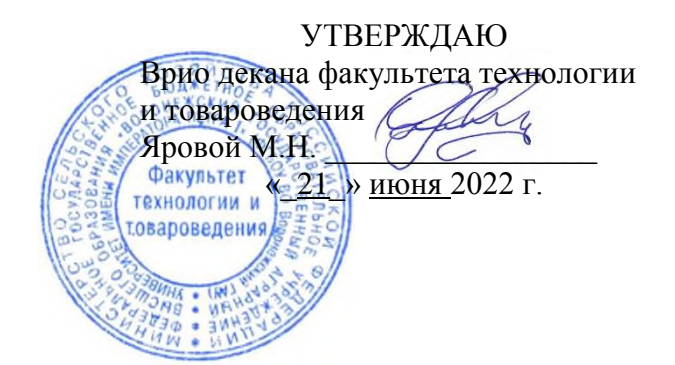

# **РАБОЧАЯ ПРОГРАММА ПО ДИСЦИПЛИНЕ**

## **Б1.О.28 Автоматизированные системы управления технологическими процессами**

Направление подготовки 19.03.03 «Продукты питания животного происхождения»

Профиль подготовки «Менеджмент качества и безопасности продуктов питания животного происхождения»

Квалификация выпускника – бакалавр

Факультет технологии и товароведения

Кафедра электротехники и автоматики

Разработчик рабочей программы:

доцент кафедры электротехники и автоматики, кандидат технических наук Прибылова Наталья Викторовна

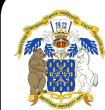

 ДОКУМЕНТ ПОДПИСАН ЭЛЕКТРОННОЙ ПОДПИСЬЮ

Сертификат: 545AD669F460C778C21B8814FF5825E2 Владелец: Агибалов Александр Владимирович Действителен: с 02.04.2024 до 26.06.2025

Воронеж – 2023 г.

Рабочая программа разработана в соответствии с Федеральным государственным образовательным стандартом высшего образования по направлению подготовки 19.03.03 Продукты питания животного происхождения, утвержденным приказом Министерства науки и высшего образования Российской Федерации от 11 августа 2020 г. № 936 и зарегистрированным в Минюсте России 26 августа 2020 г., № 59460.

Рабочая программа утверждена на заседании кафедры электротехники и автоматики (протокол № 11 от 13 мая 2023 г.).

Заведующий кафедрой **Афтичев Д.Н.** 

Рабочая программа рекомендована к использованию в учебном процессе методической комиссией факультета технологии и товароведения (протокол № 10 от 20 июня 2023 г.).

**Председатель методической комиссии \_\_\_\_\_\_\_\_\_\_\_\_ А.А. Колобаева**

**Рецензент рабочей программы** старший научный сотрудник ЗАО «МЭЛ», кандидат технических наук Хомяк В.А.

#### **1. Общая характеристика дисциплины**

#### **1.1. Цель дисциплины**

Формирование у обучающихся знаний, умений и навыков построения современных систем управления технологическими процессами, применения автоматизированных информационных систем управления и телекоммуникационных технологий на предприятиях пищевой промышленности.

#### **1.2. Задачи дисциплины**

Изучить основные аспекты создания и эксплуатации современных автоматизированных систем управления технологическими процессами (АСУ ТП), а также требования к их проектированию.

#### **1.3. Предмет дисциплины**

Устройства и средства автоматизации технических систем, основные процессы и закономерности работы автоматизированных систем управления технологическими процессами.

#### **1.4. Место дисциплины в образовательной программе**

Дисциплина Б1.О.28 Автоматизированные системы управления технологическими процессами относится к обязательной части дисциплин (модулей) образовательной программы по направлению 19.03.03 «Продукты питания животного происхождения», профиль подготовки «Менеджмент качества и безопасности продуктов питания животного происхождения».

#### **1.5. Взаимосвязь с другими дисциплинами**

Дисциплина Б1.О.28 Автоматизированные системы управления технологическими процессами связана с дисциплинами Б1.О.13 «Математика», Б1.О.20 «Процессы и аппараты пищевых производств» и Б1.О.26 «Технологическое оборудование отрасли».

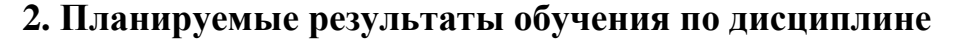

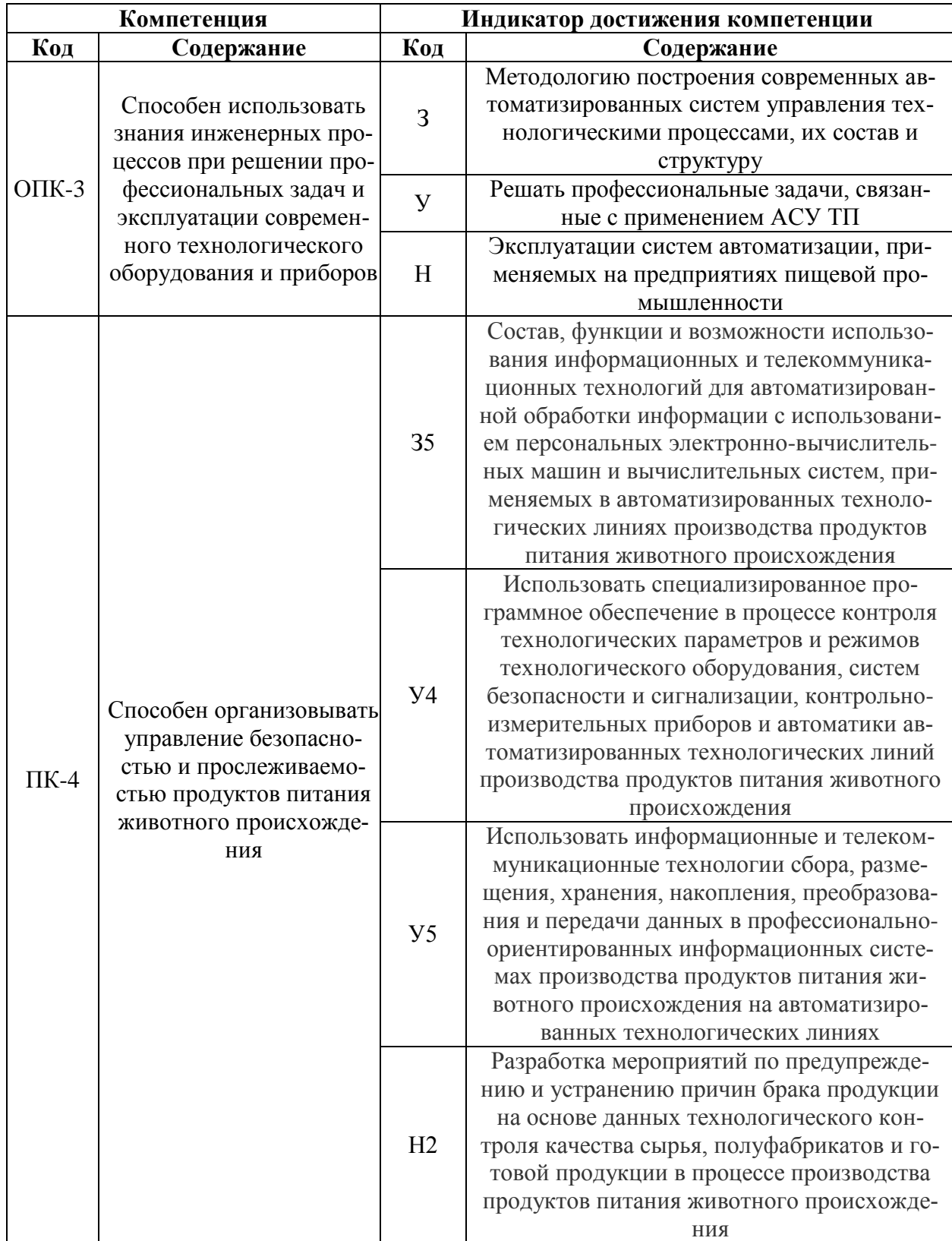

# **3. Объём дисциплины и виды работ**

## **3.1. Очная форма обучения** не предусмотрена

### **3.2. Заочная форма обучения**

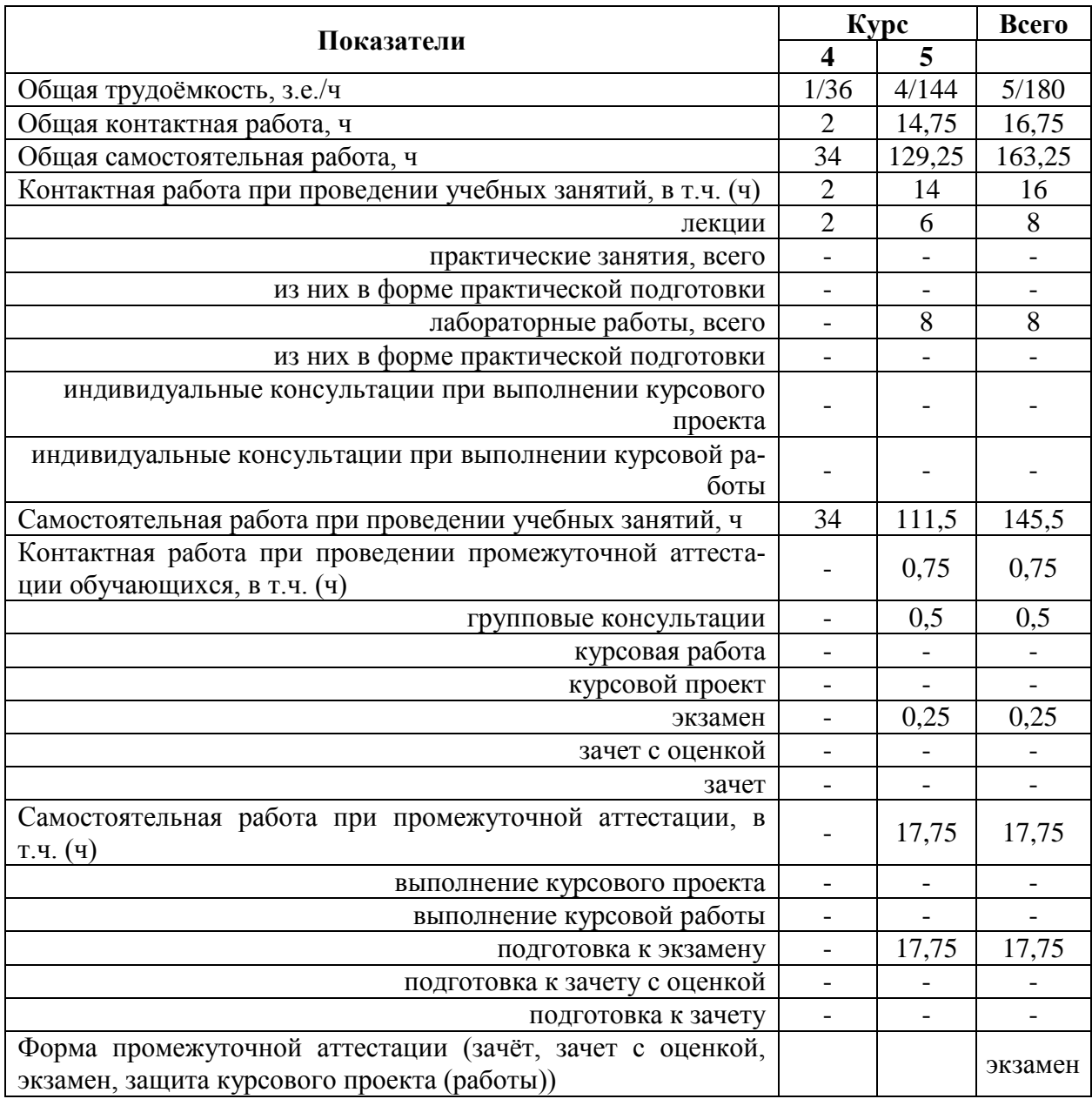

## **4. Содержание дисциплины**

#### **4.1. Содержание дисциплины в разрезе разделов и подразделов**

Раздел 1. Базовые понятия АСУ ТП Подраздел 1.1. Сферы применения АСУ ТП, функции и задачи Подраздел 1.2. Структурная схема АСУ ТП Раздел 2. Современные технические средства АСУ ТП Подраздел 2.1. Промышленные компьютеры Подраздел 2.2. Промышленные контроллеры Подраздел 2.3. Программно-технические комплексы средств создания АСУ ТП Подраздел 2.4. Цифровые промышленные сети Подраздел 2.5. Устройства связи с объектами Подраздел 2.6. Типовые средства организации человеко-машинного интерфейса Подраздел 2.7. Преобразователи частоты для управления электродвигателями Подраздел 2.8. Архиваторы Раздел 3. Пути и средства интеграции уровней АСУ

#### **4.2. Распределение контактной и самостоятельной работы при подготовке к занятиям по подразделам**

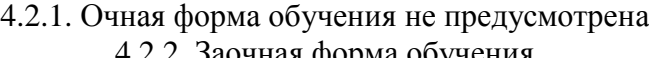

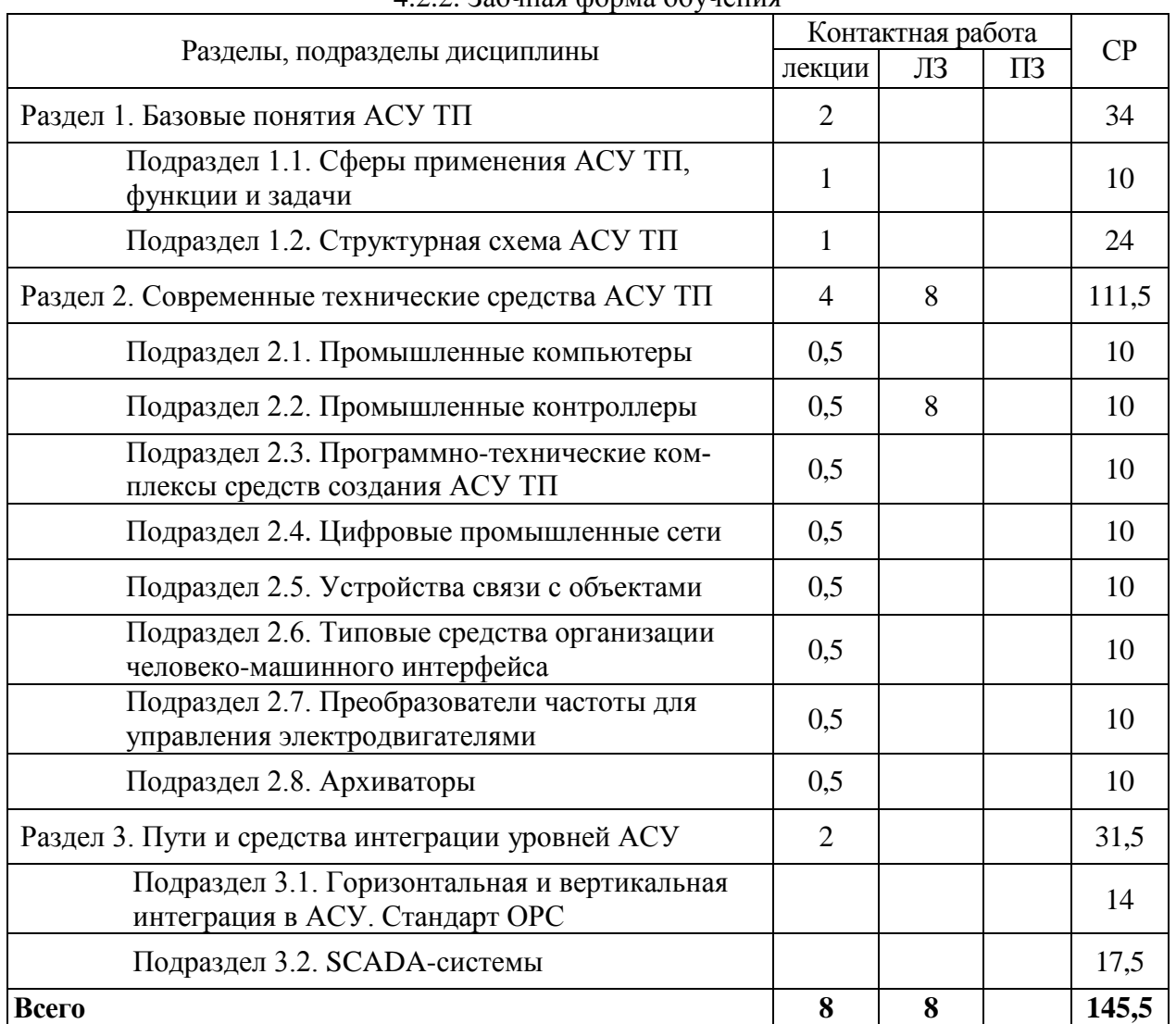

#### **4.3. Перечень тем и учебно-методического обеспечения для самостоятельной работы обучающихся**

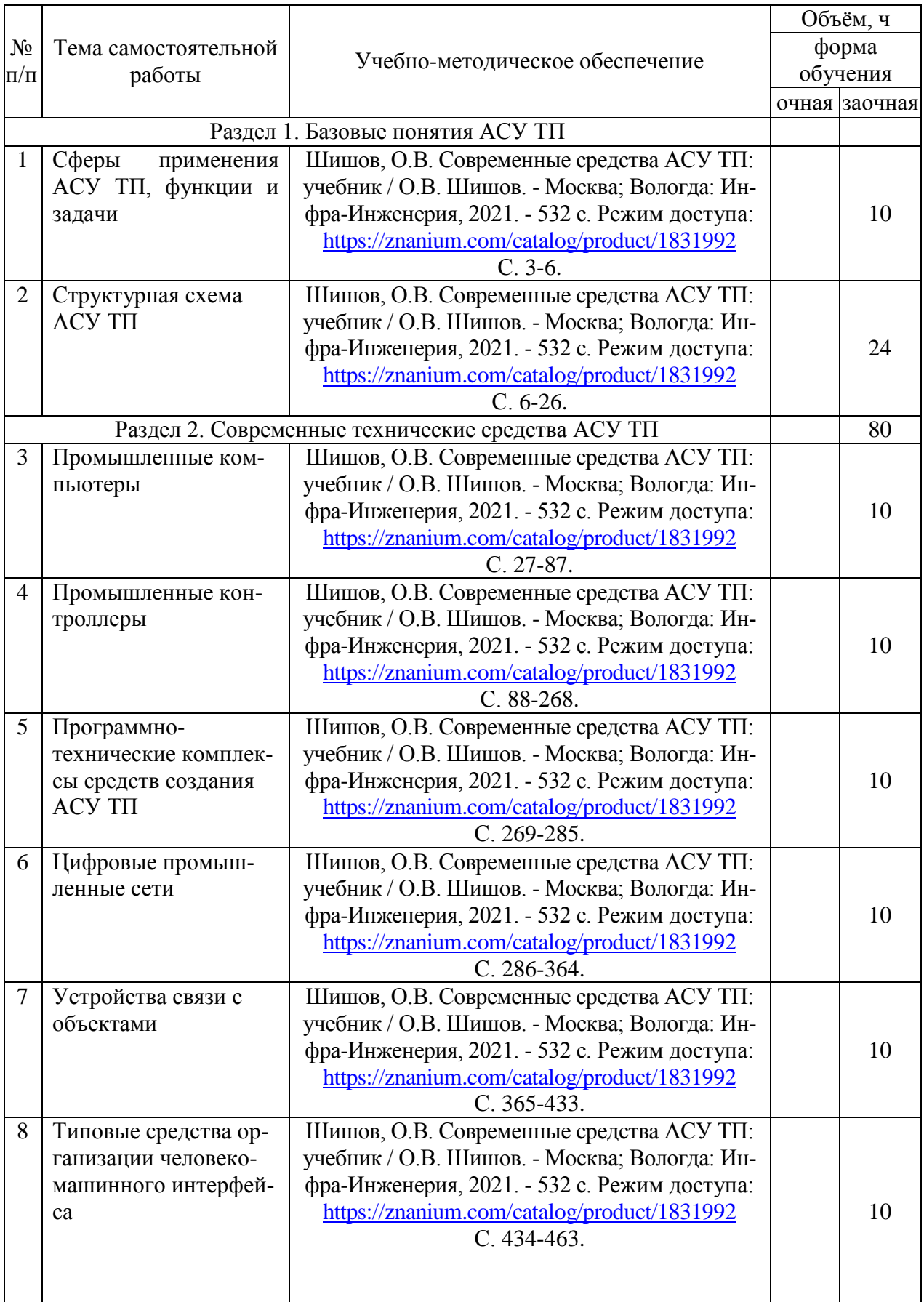

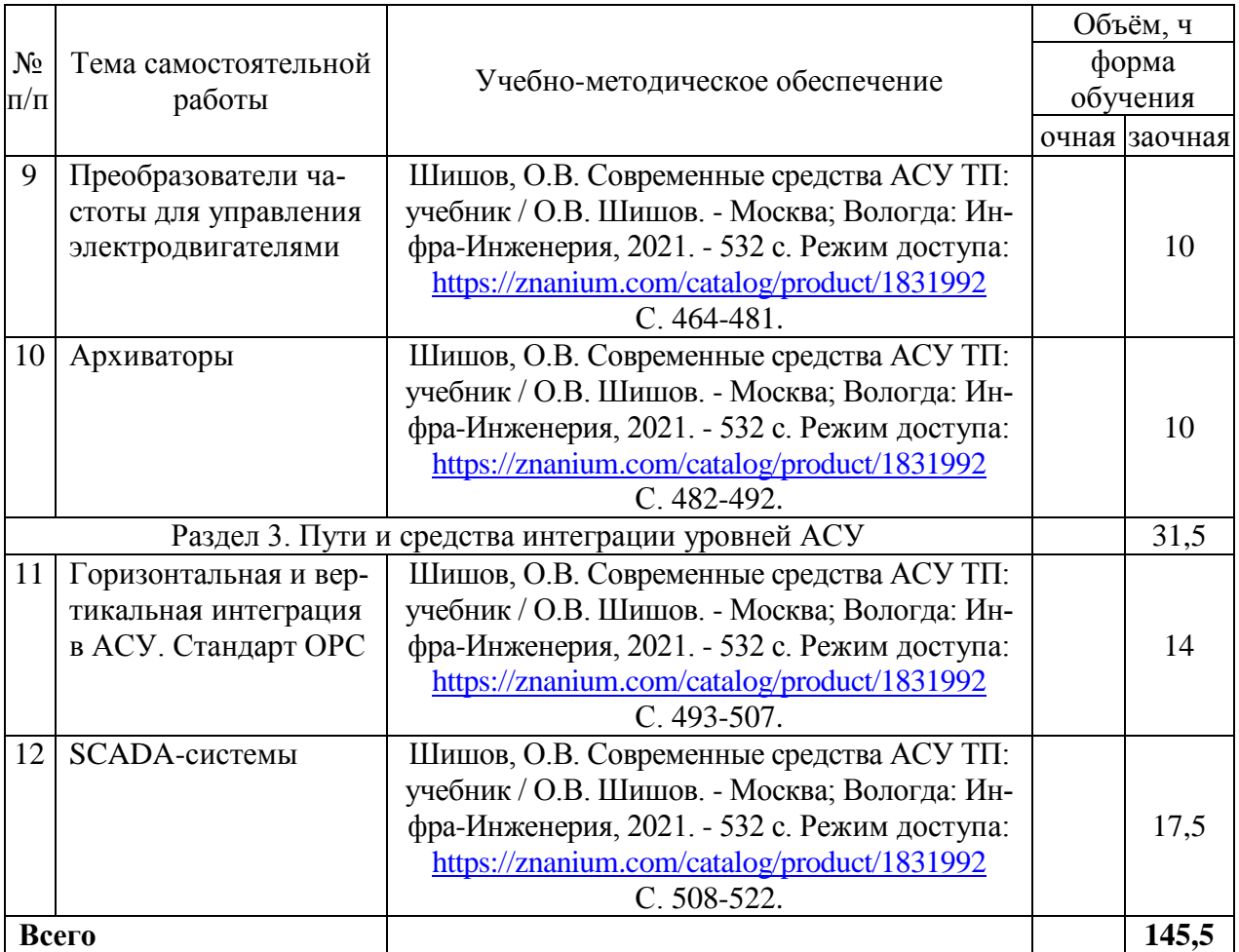

## **5. Фонд оценочных средств для проведения промежуточной аттестации и текущего контроля**

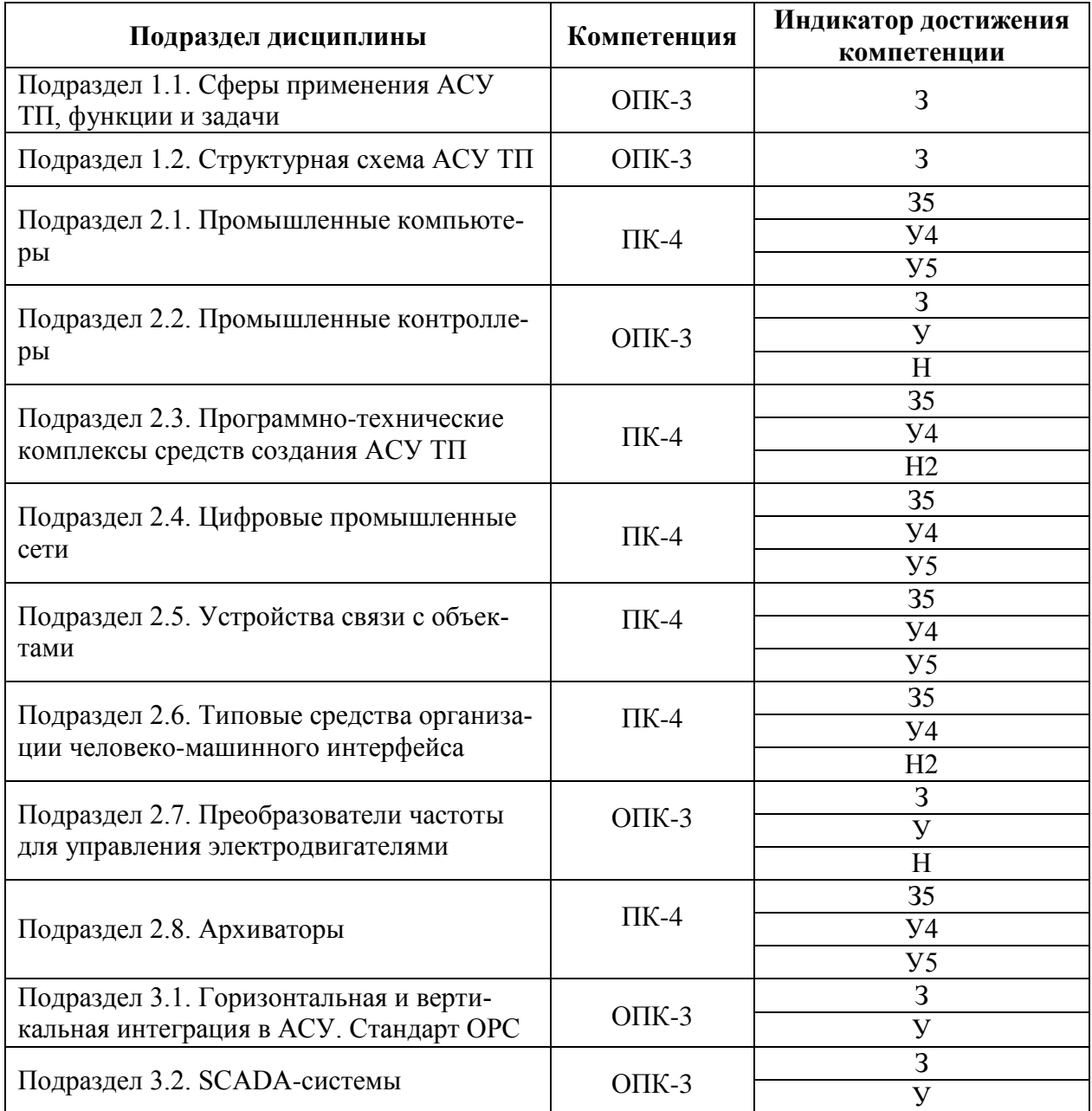

### **5.1. Этапы формирования компетенций**

## **5.2. Шкалы и критерии оценивания достижения компетенций**

#### **5.2.1. Шкалы оценивания достижения компетенций**

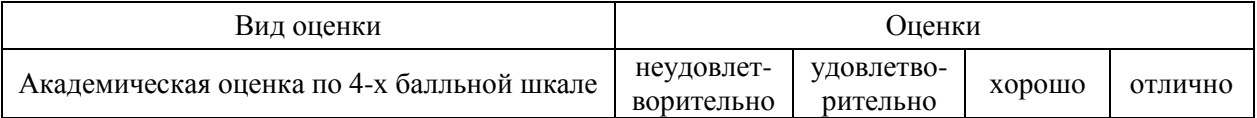

## **5.2.2. Критерии оценивания достижения компетенций**

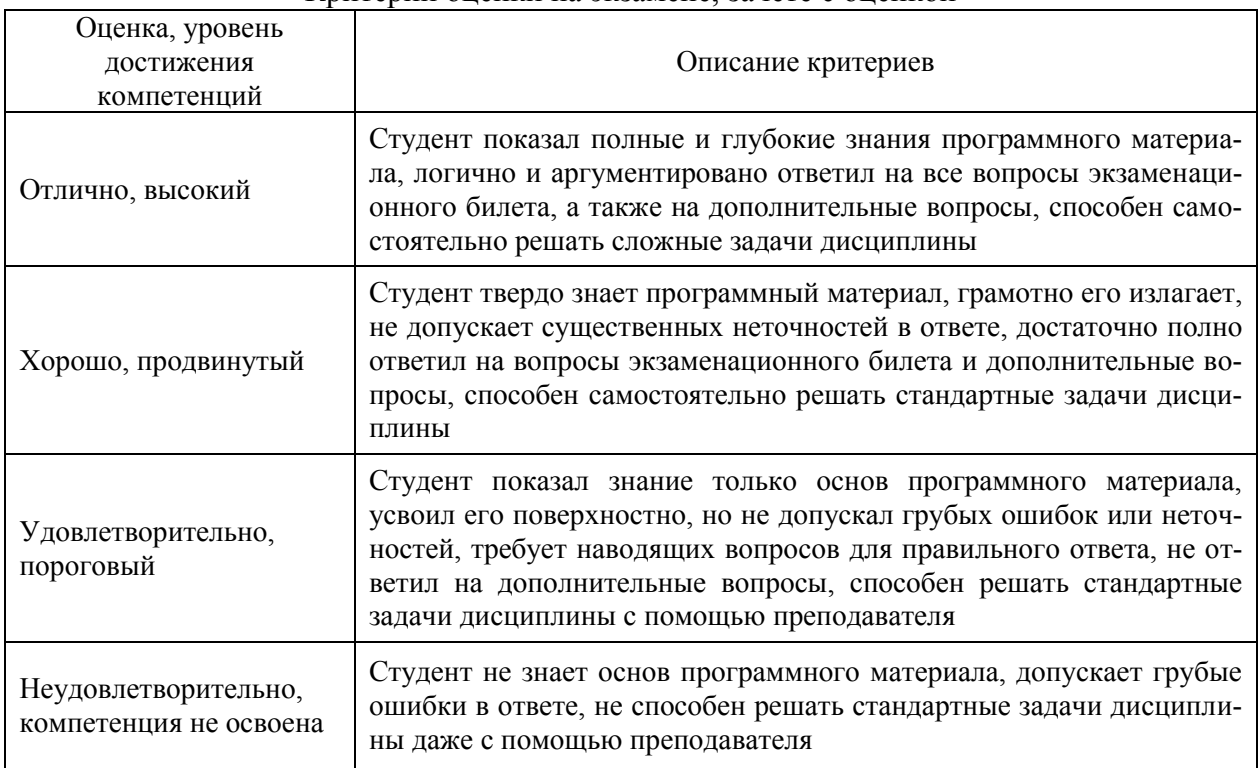

#### Критерии оценки на экзамене, зачете с оценкой

### Критерии оценки тестов

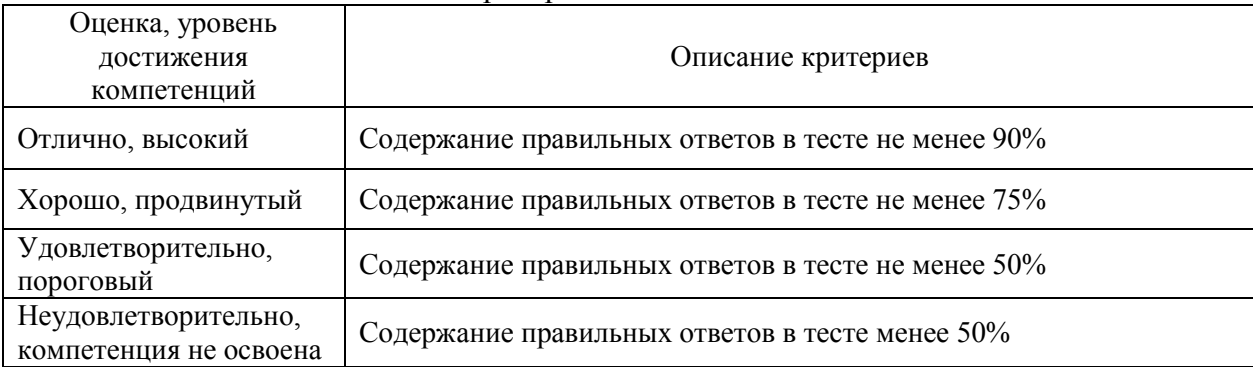

### Критерии оценки устного опроса

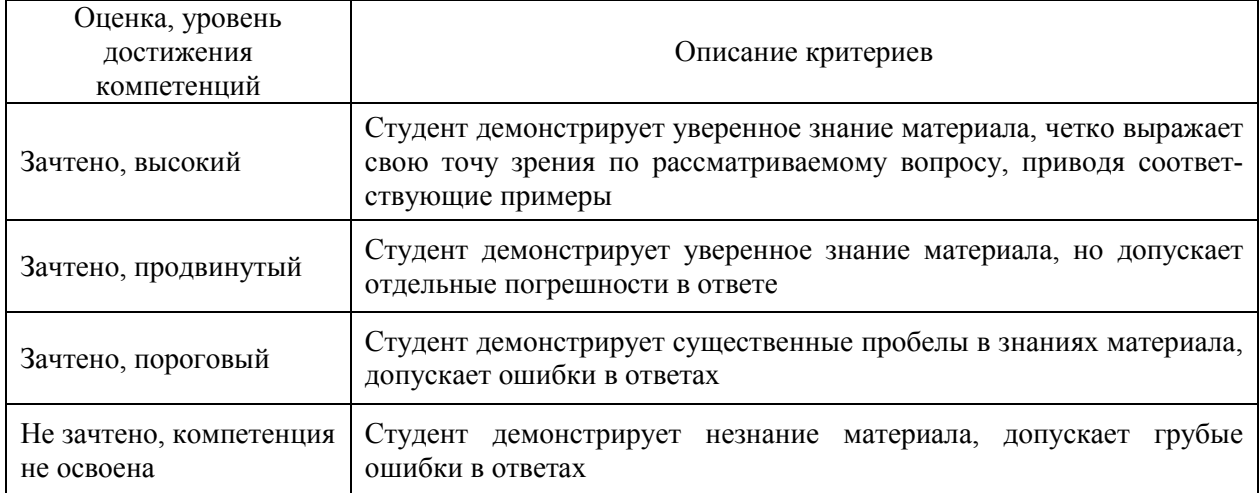

#### Критерии оценки решения задач

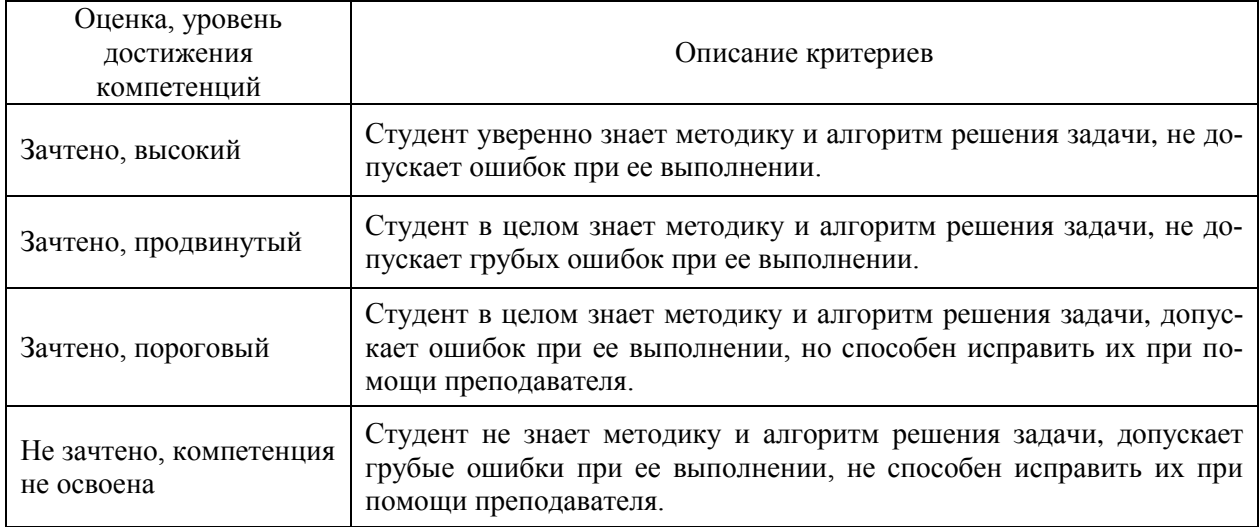

#### Критерии оценки рефератов

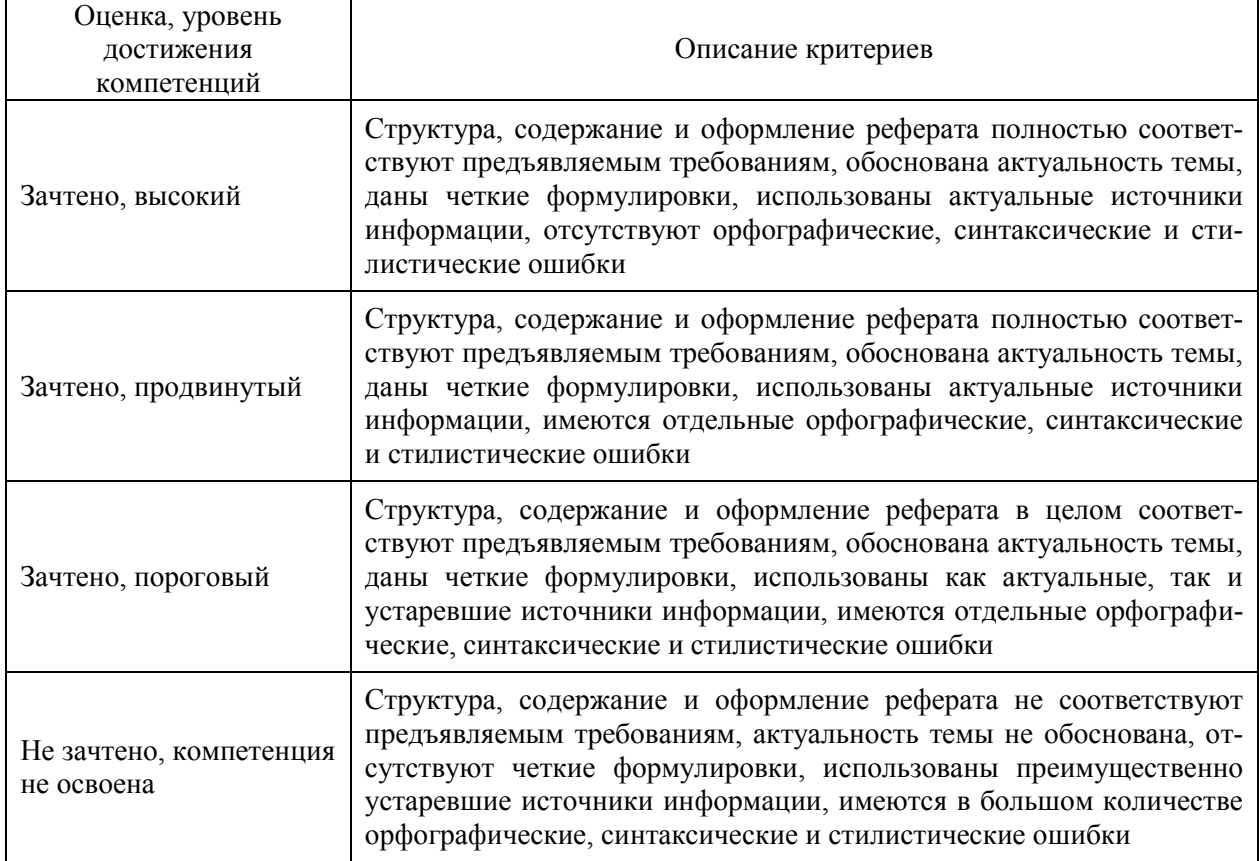

### **5.3. Материалы для оценки достижения компетенций**

## **5.3.1. Оценочные материалы промежуточной аттестации**

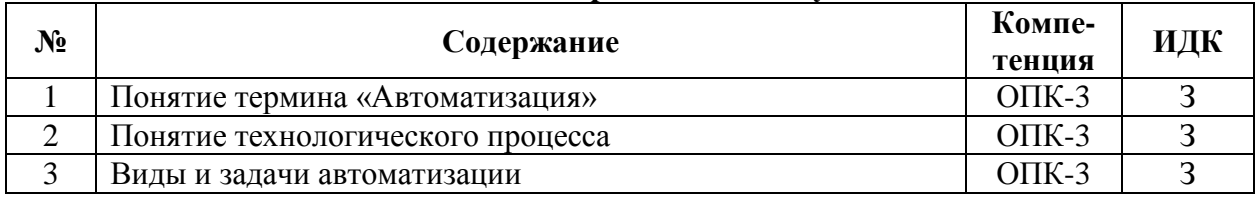

#### **5.3.1.1. Вопросы к экзамену**

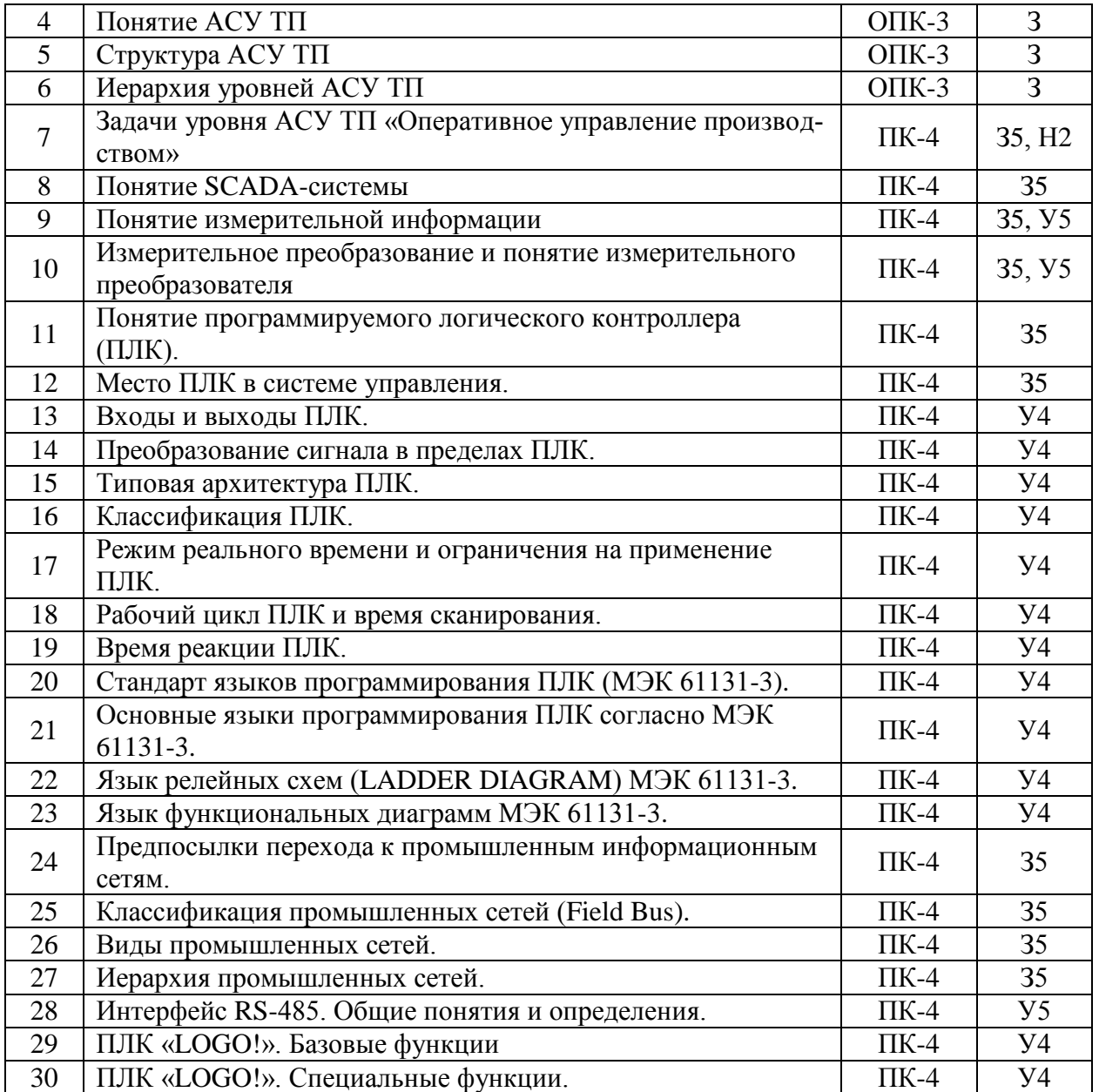

## **5.3.1.2. Задачи к экзамену**

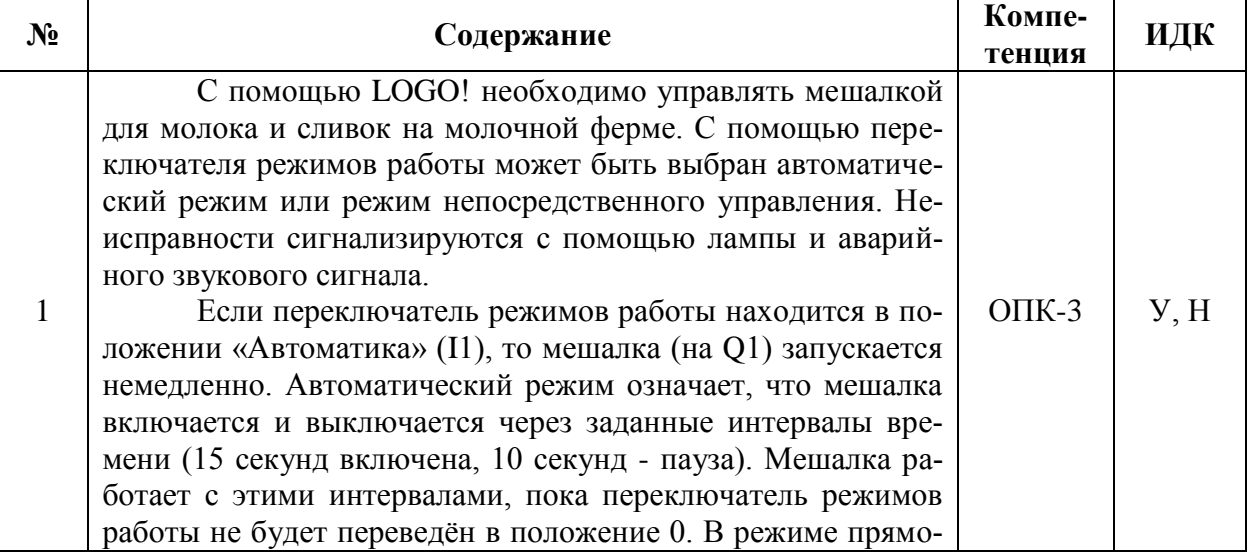

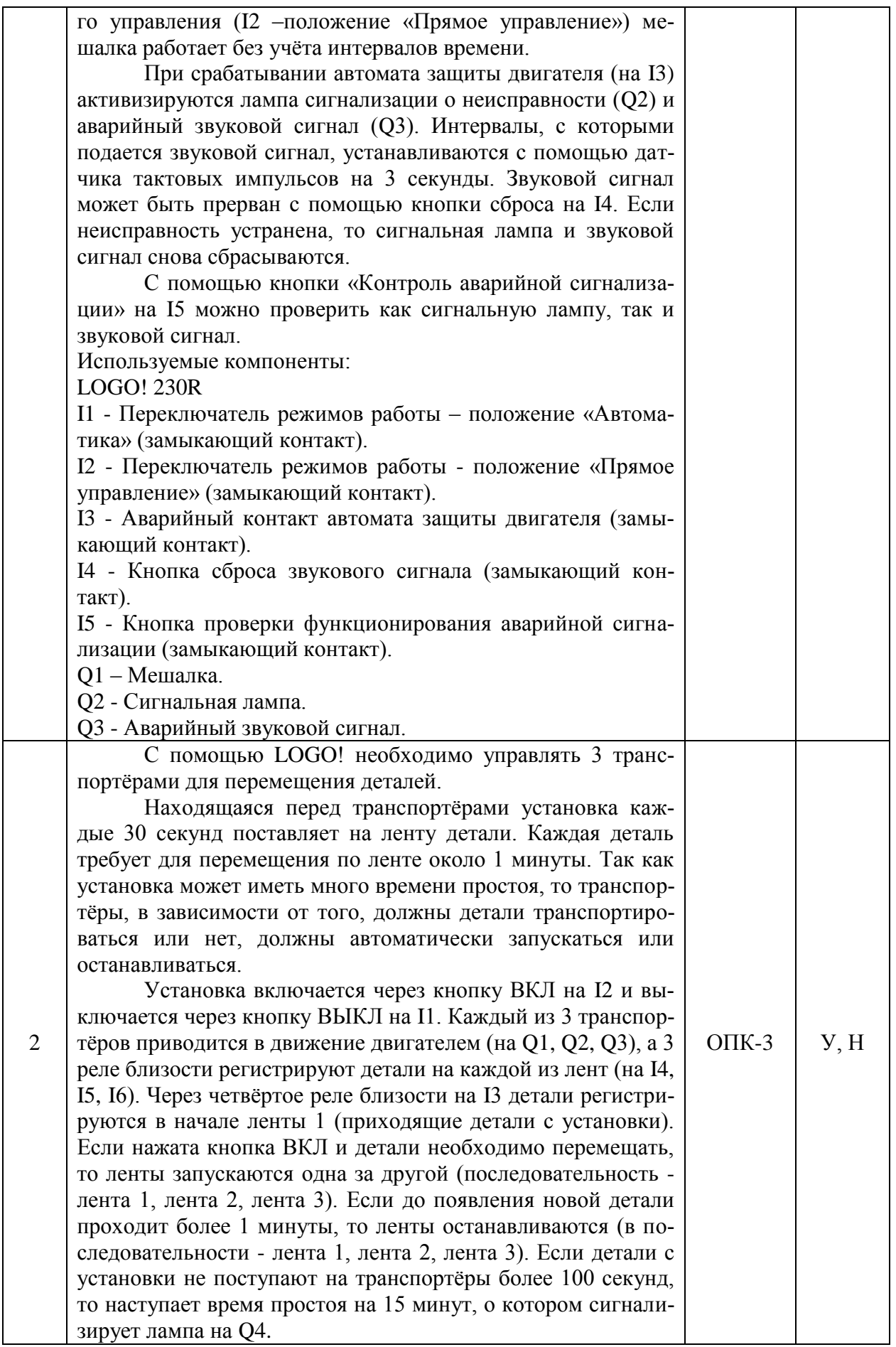

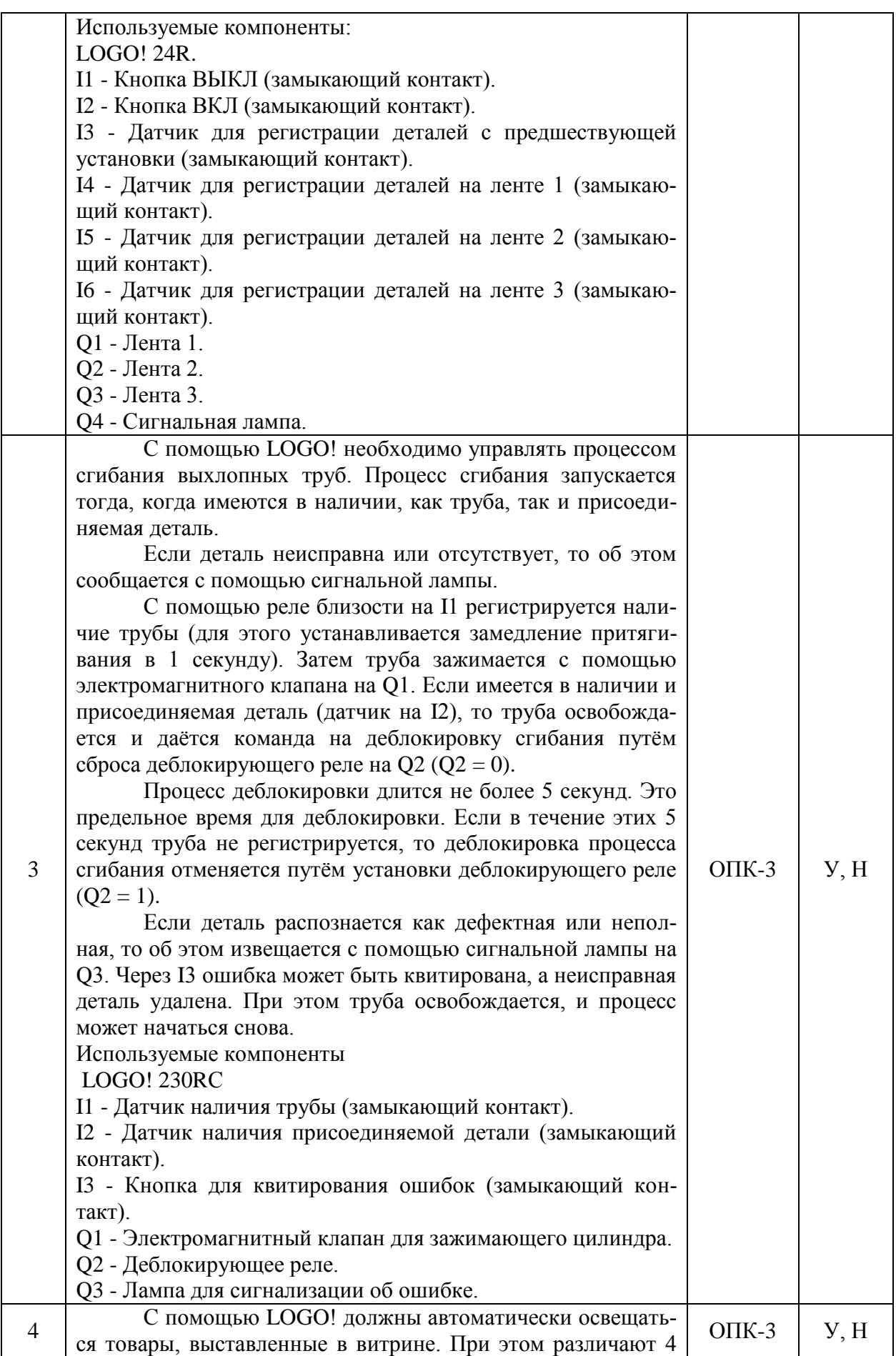

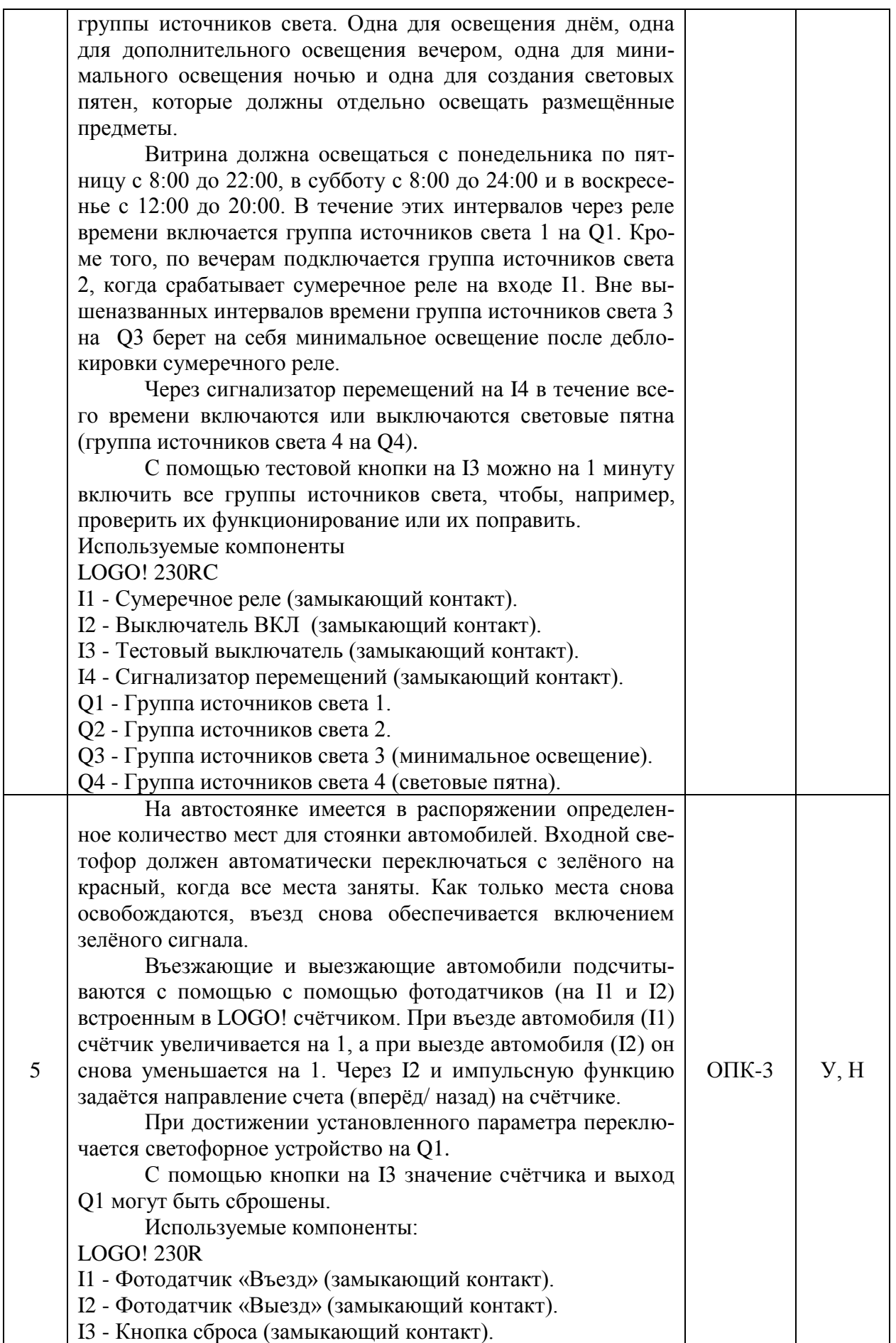

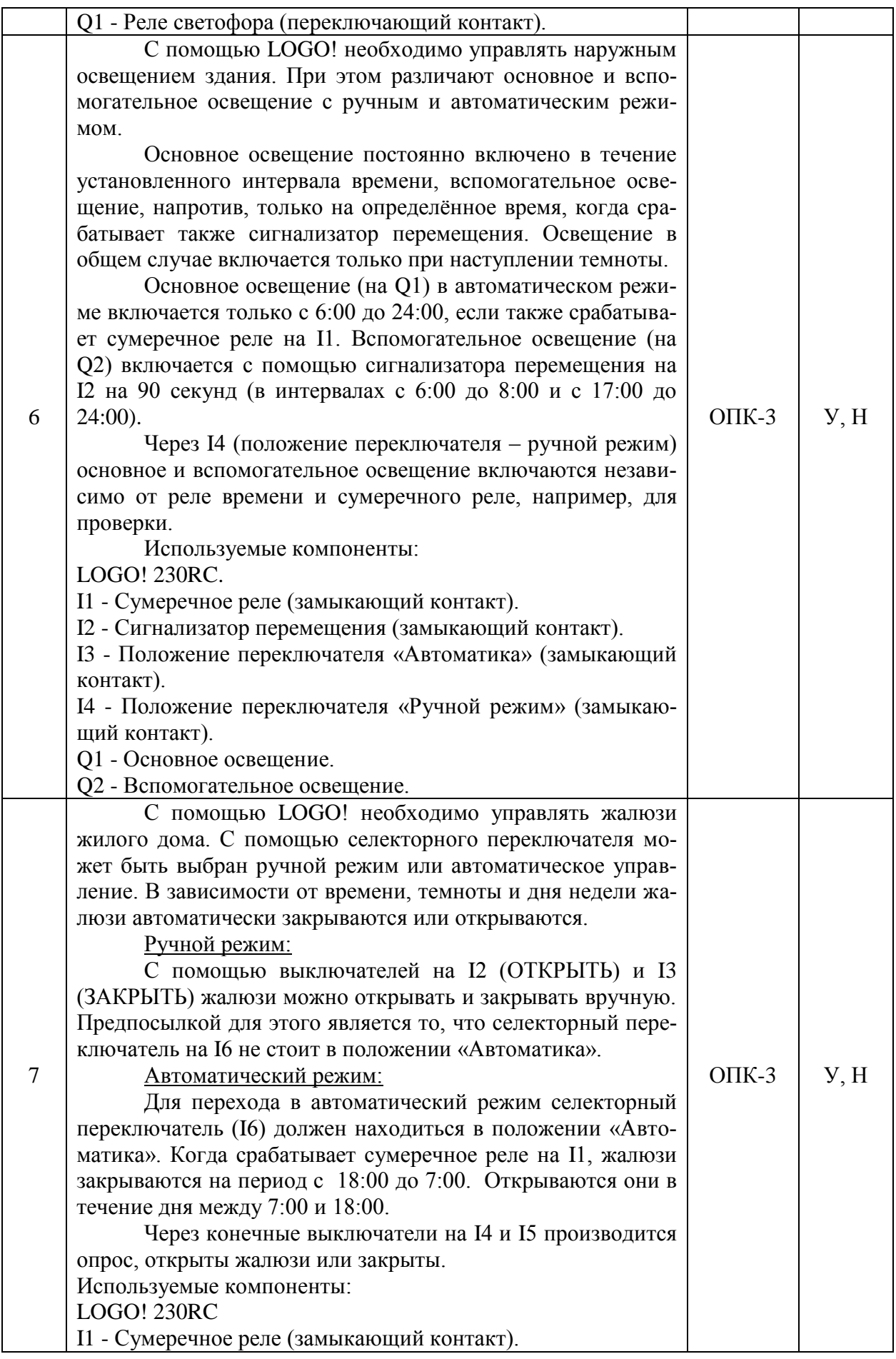

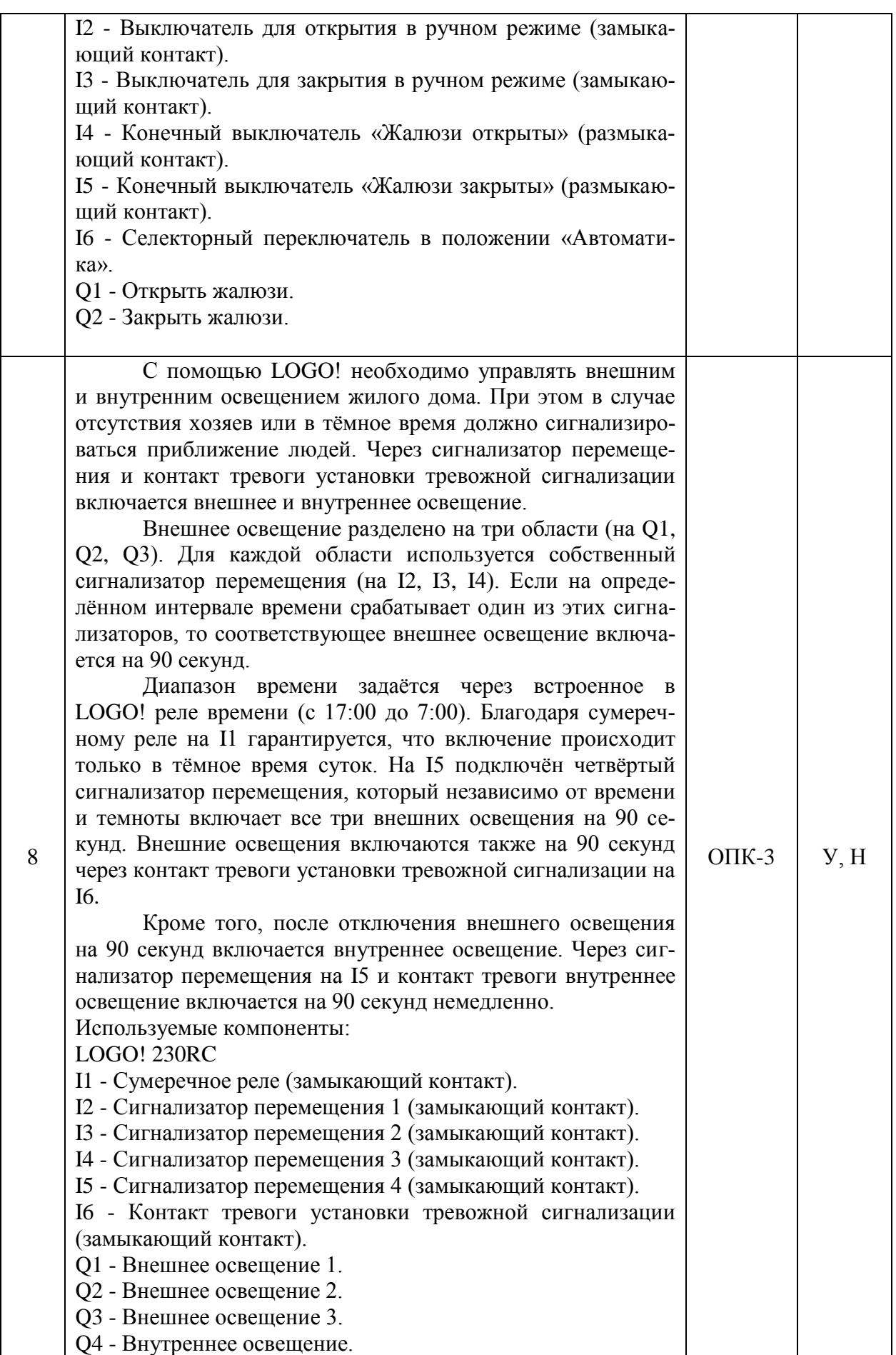

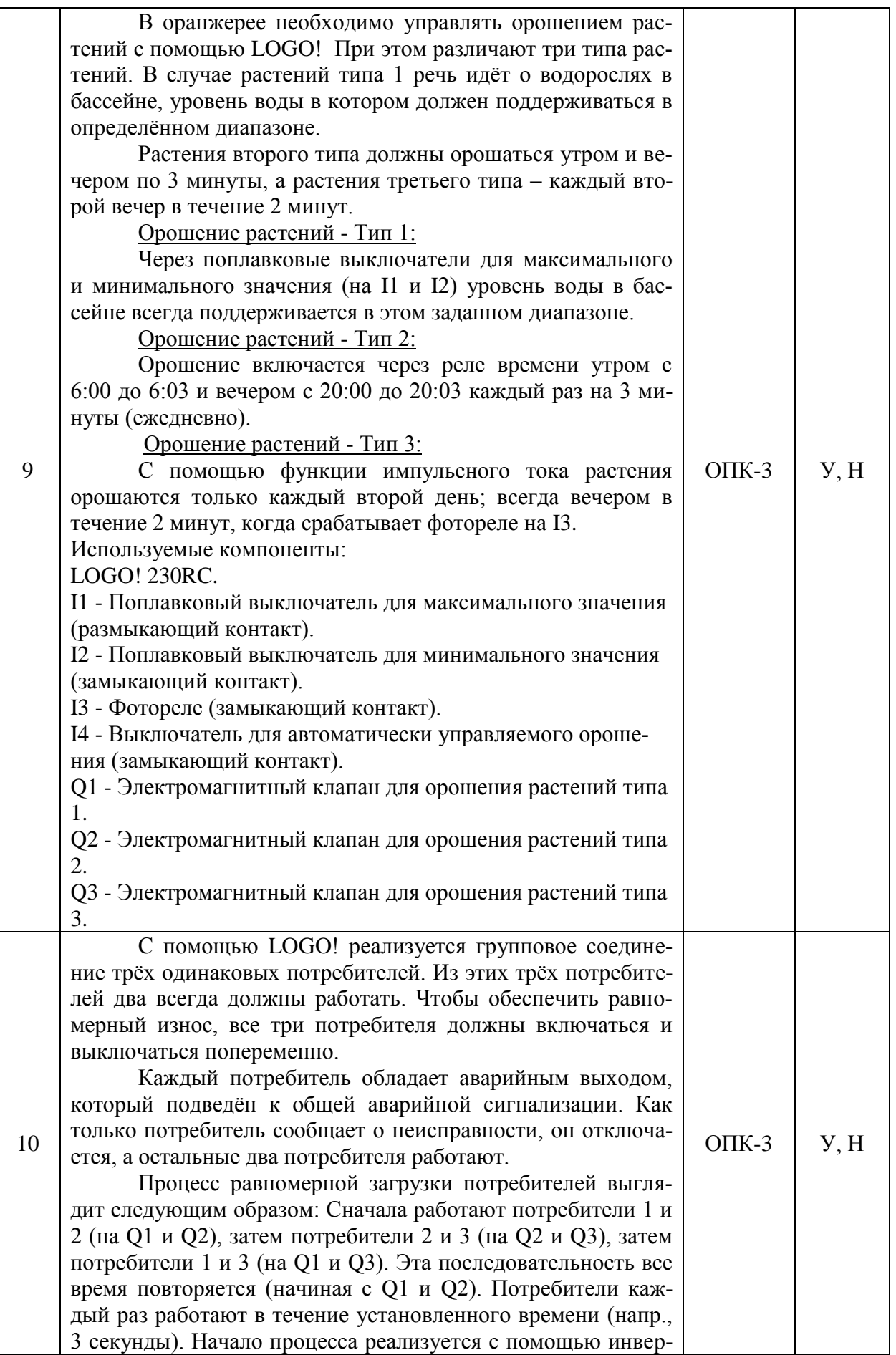

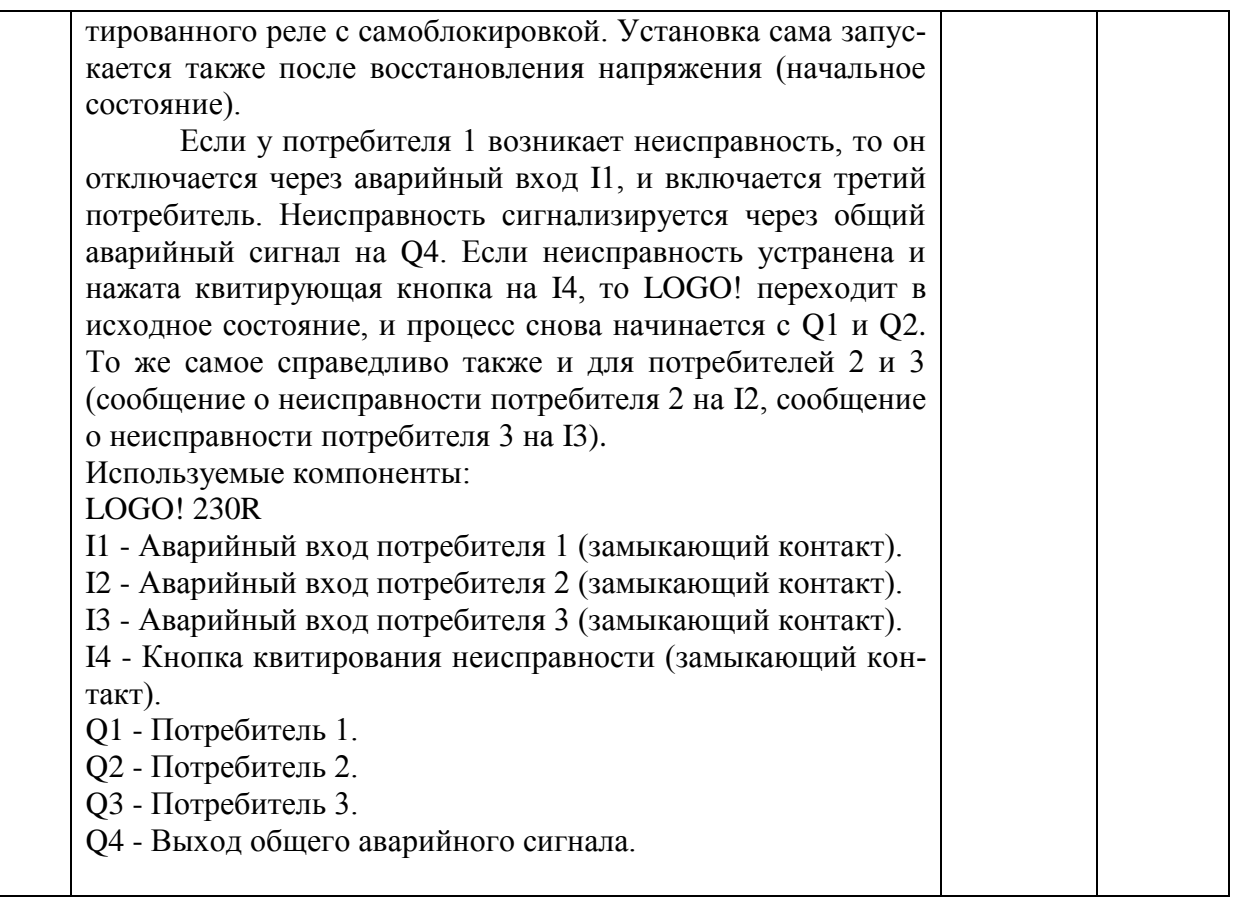

#### **5.3.1.3. Вопросы к зачету с оценкой**

Не предусмотрен

### **5.3.1.4. Вопросы к зачету**

### Не предусмотрен

## **5.3.1.5. Перечень тем курсовых проектов (работ)**

### Не предусмотрен

### **5.3.1.6. Вопросы к защите курсового проекта (работы)**

### Не предусмотрен

### **5.3.2. Оценочные материалы текущего контроля**

#### **5.3.2.1. Вопросы тестов**

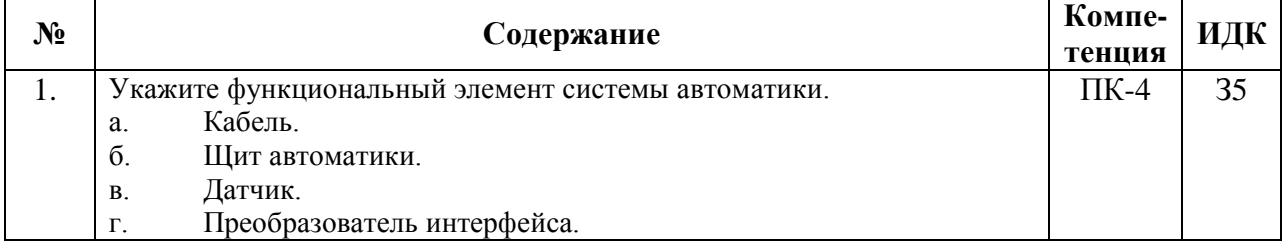

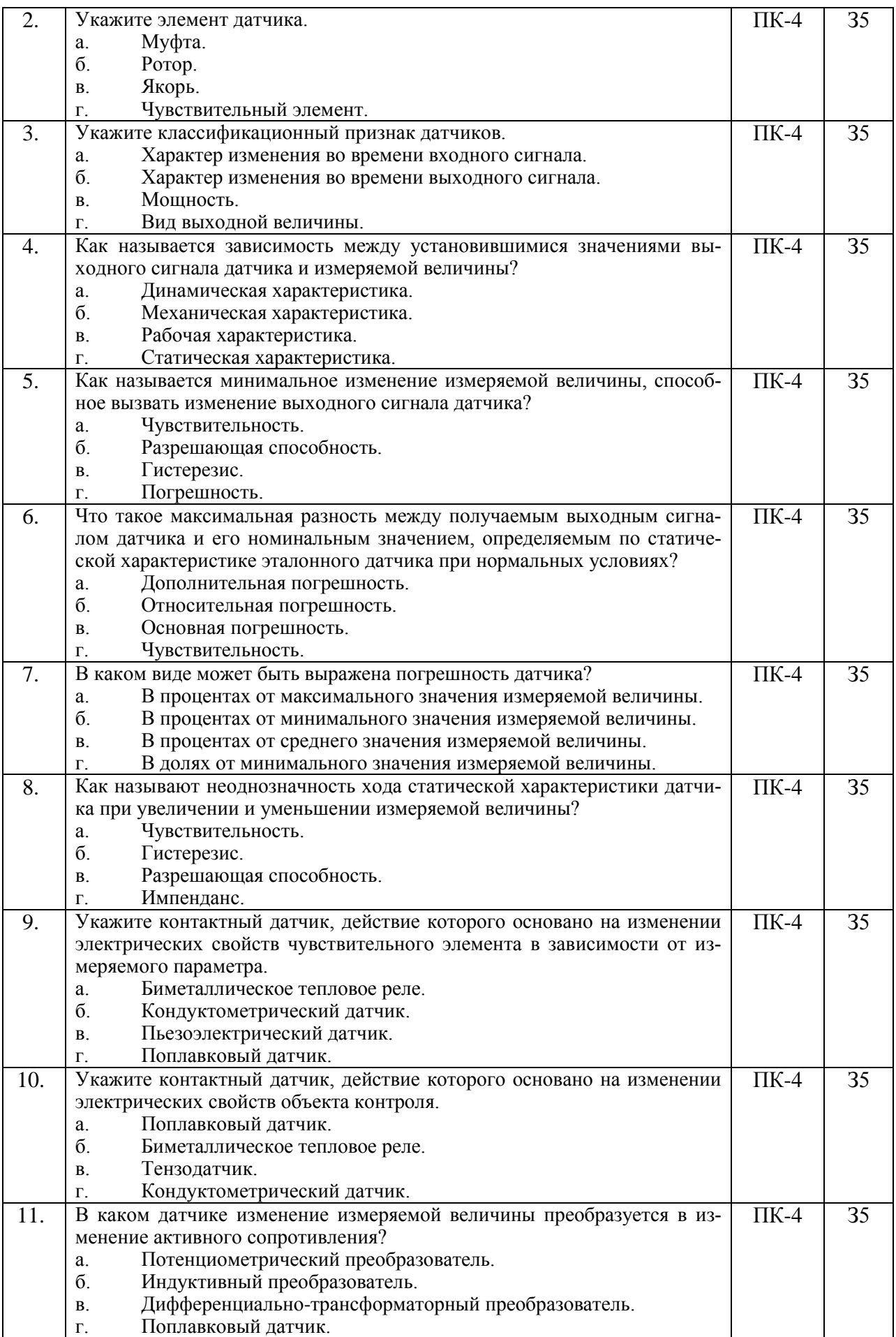

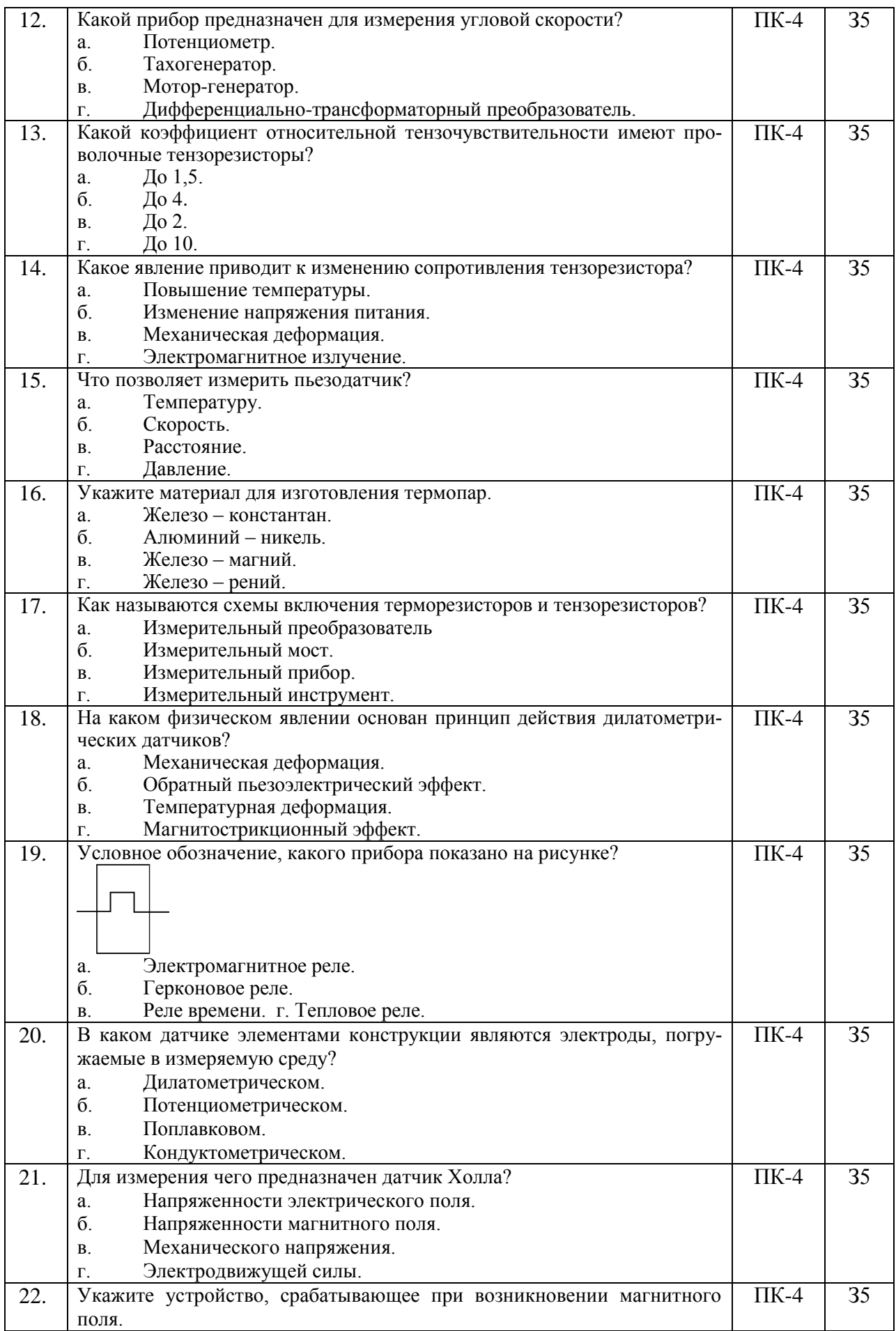

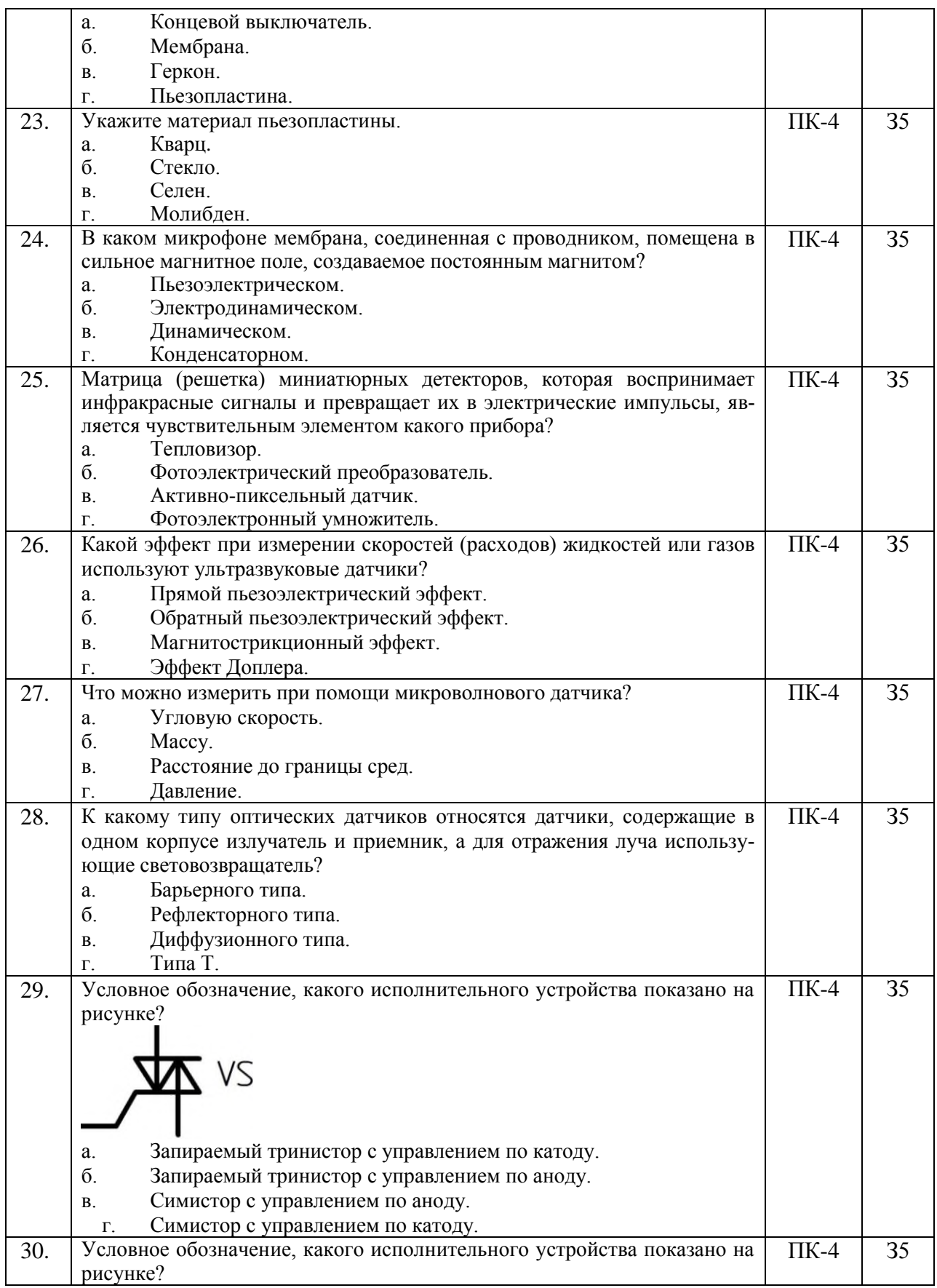

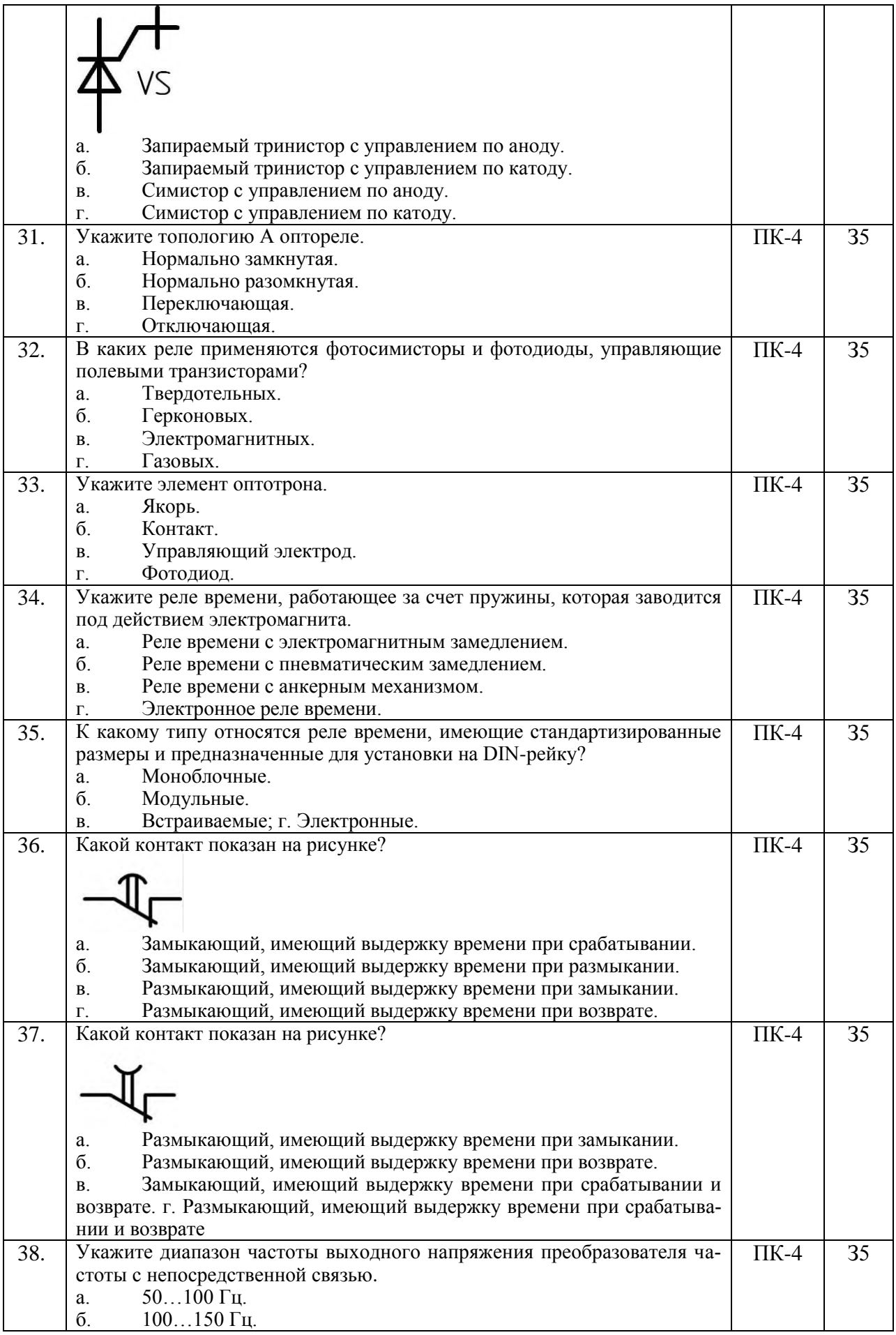

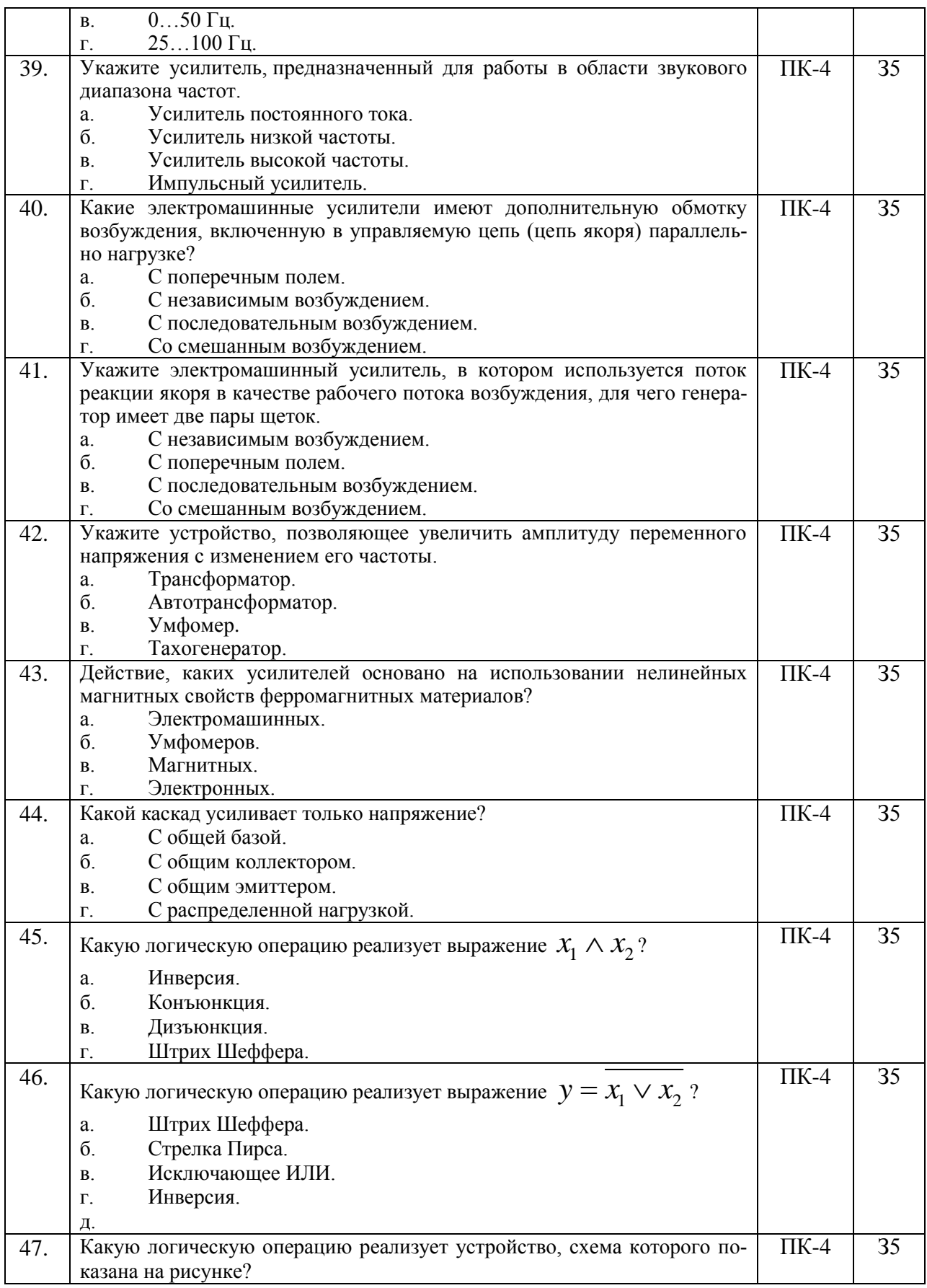

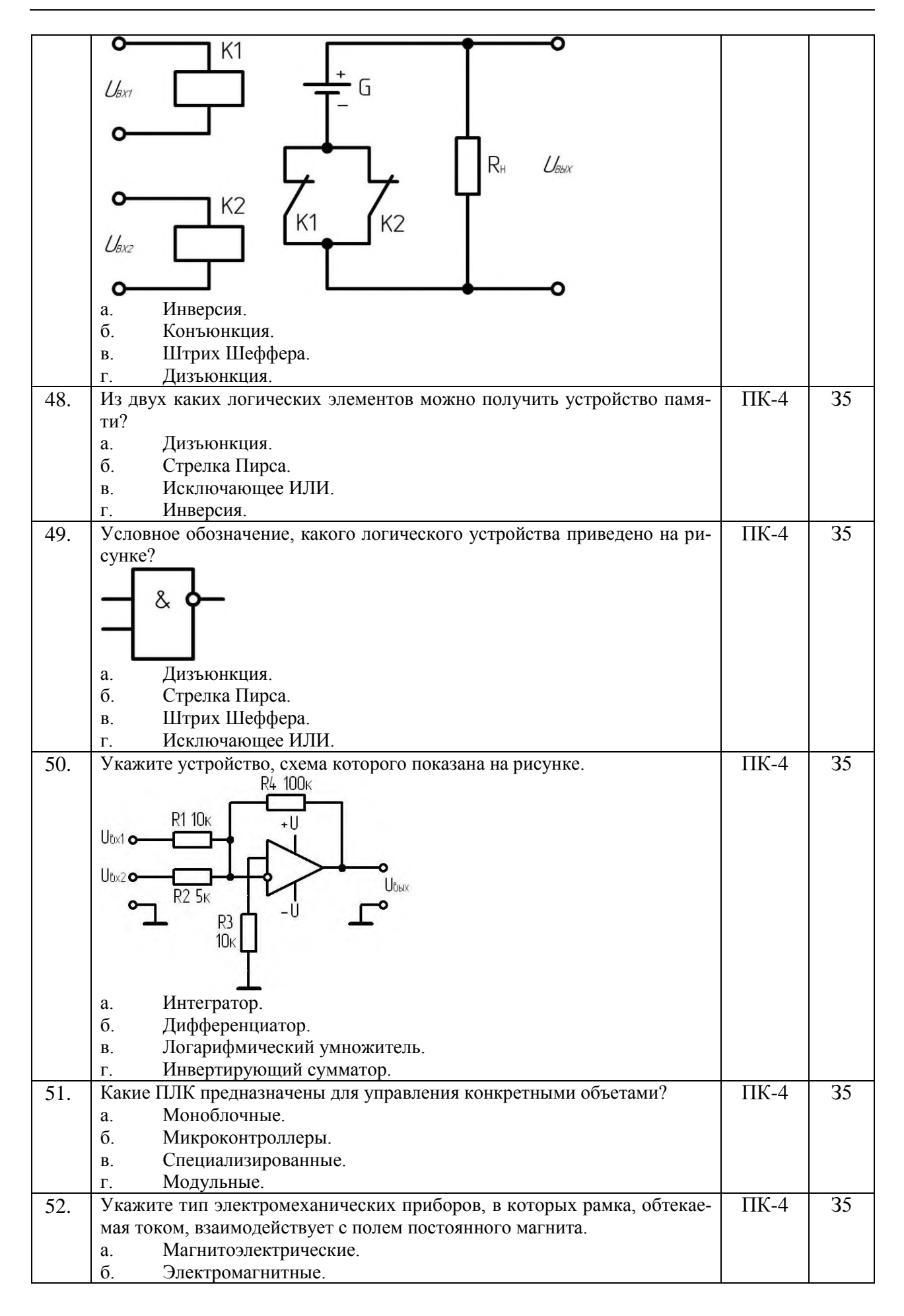

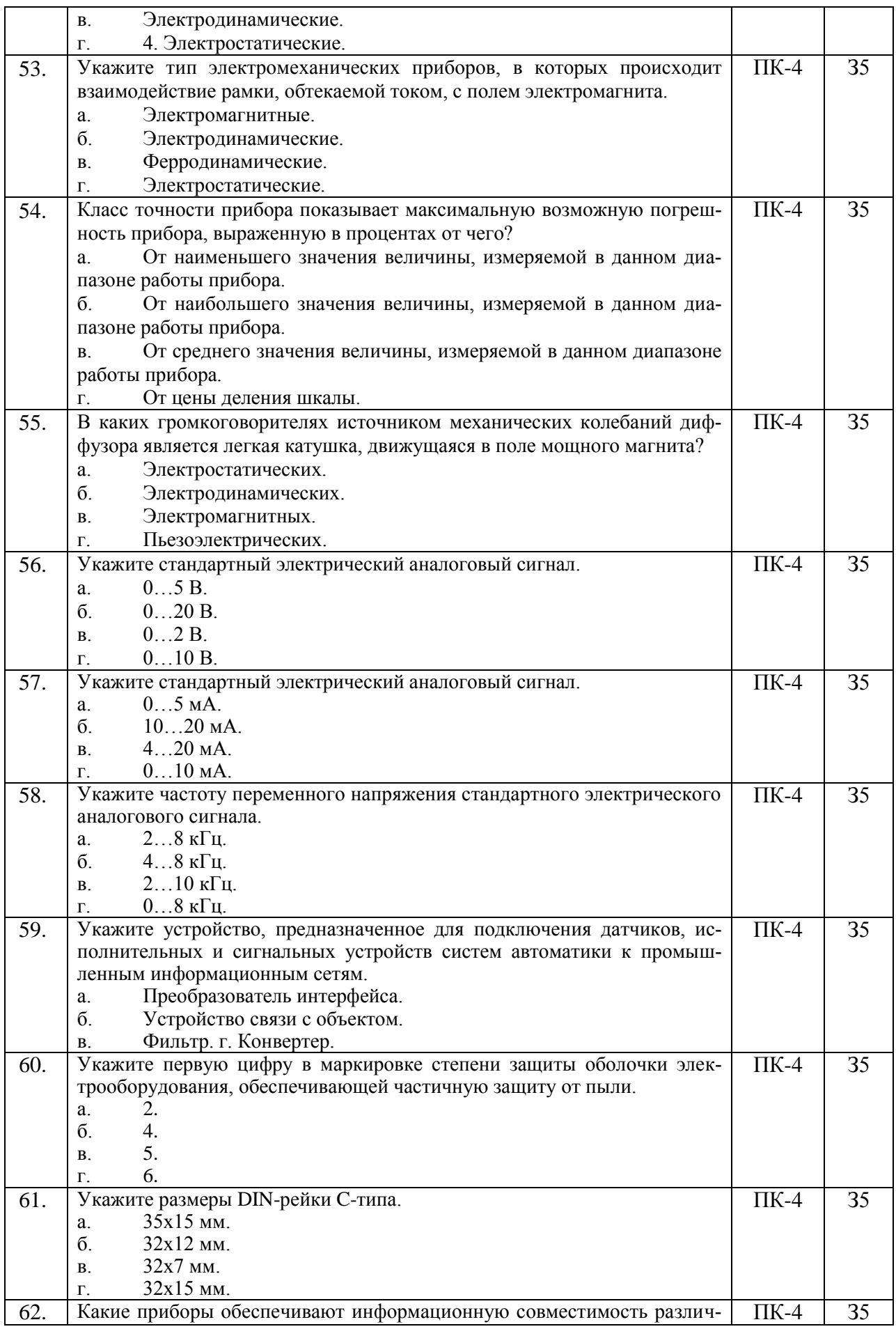

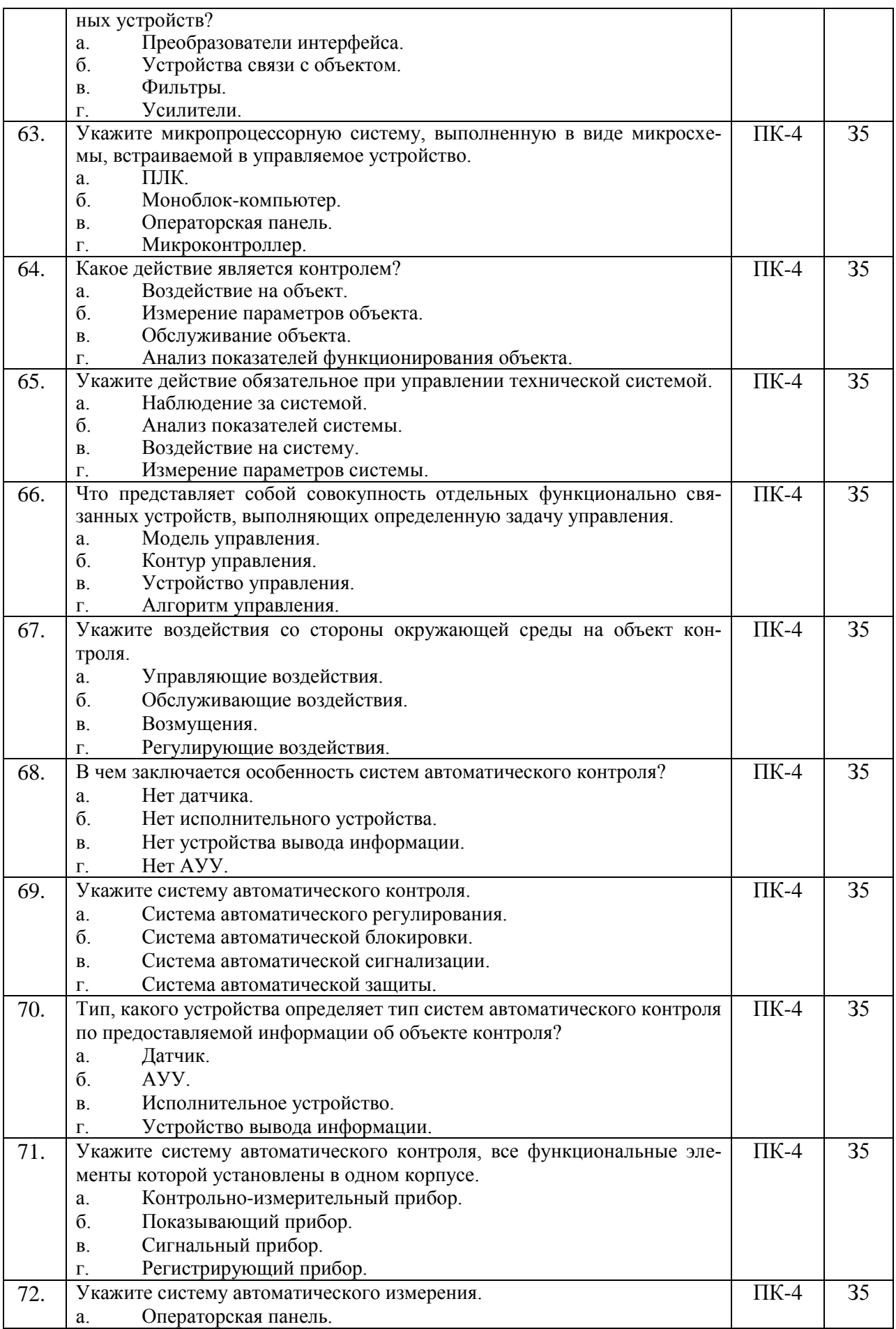

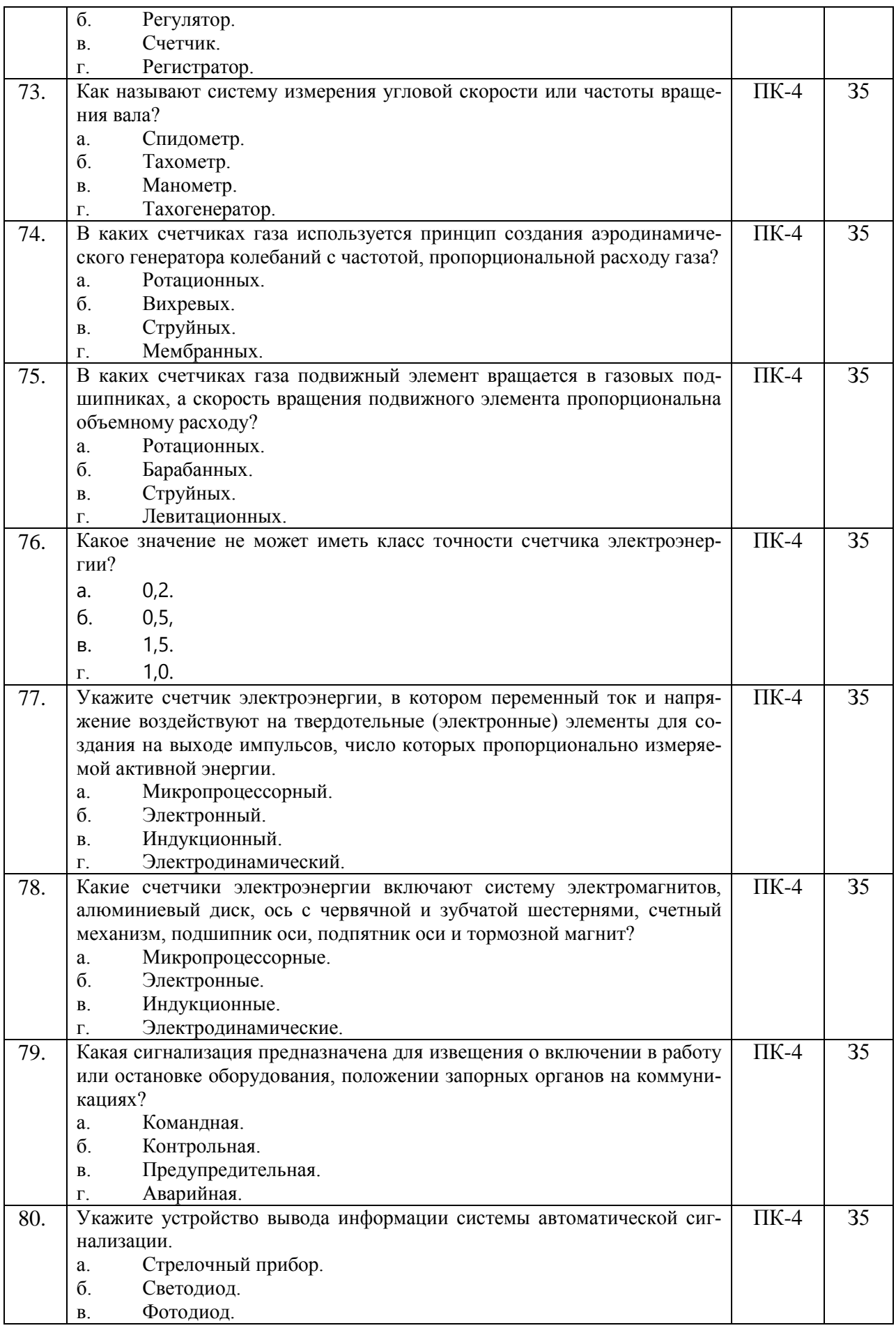

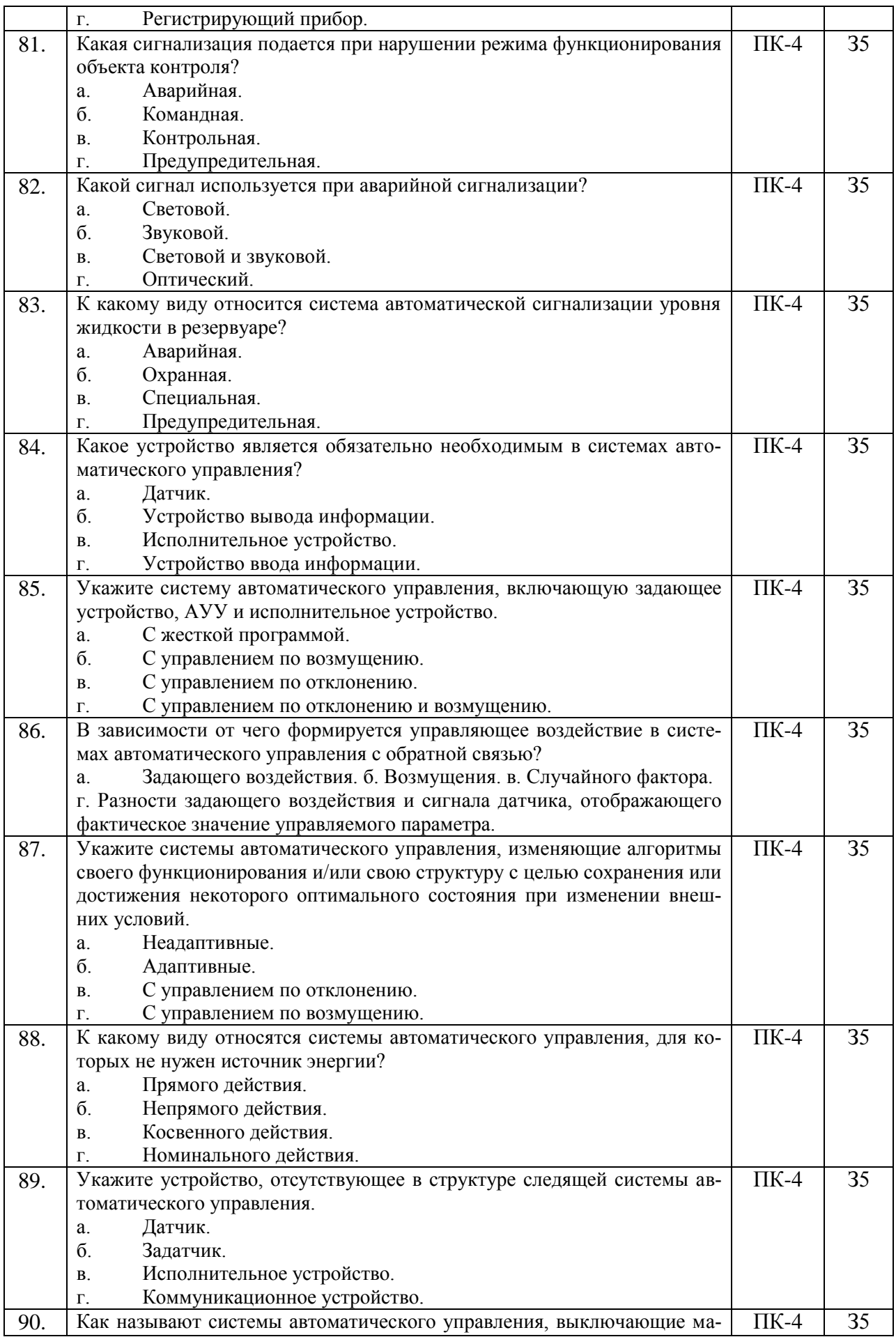

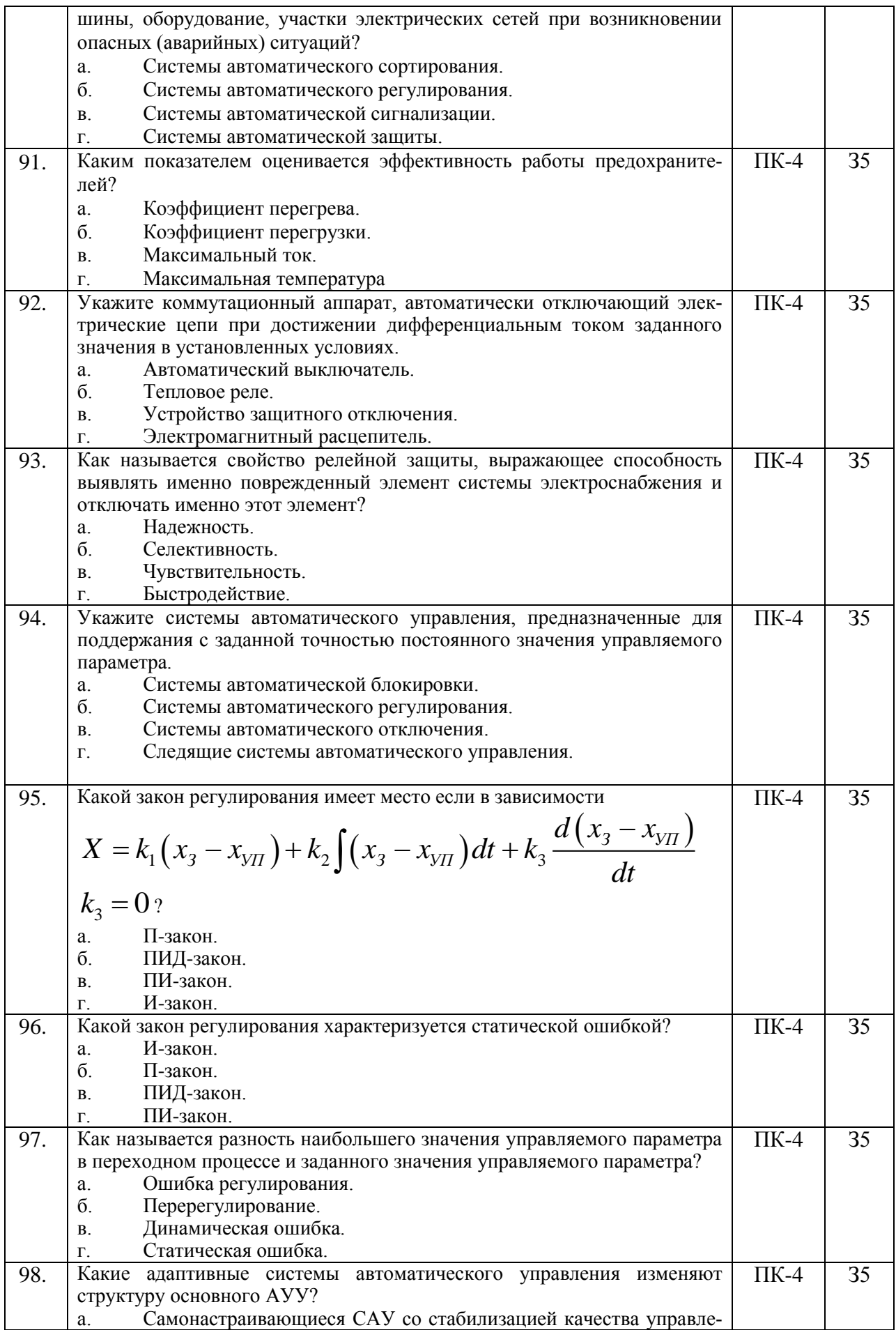

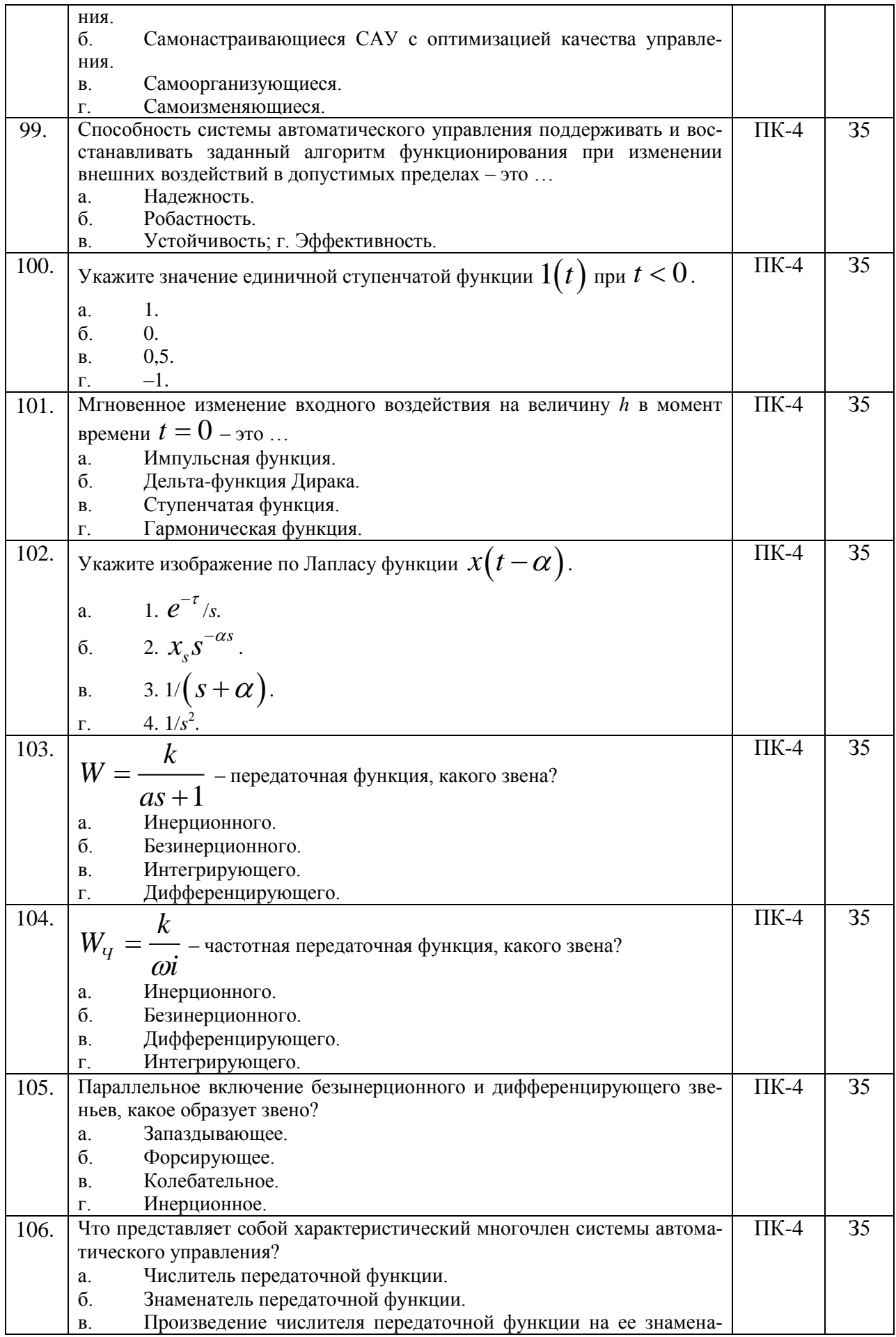

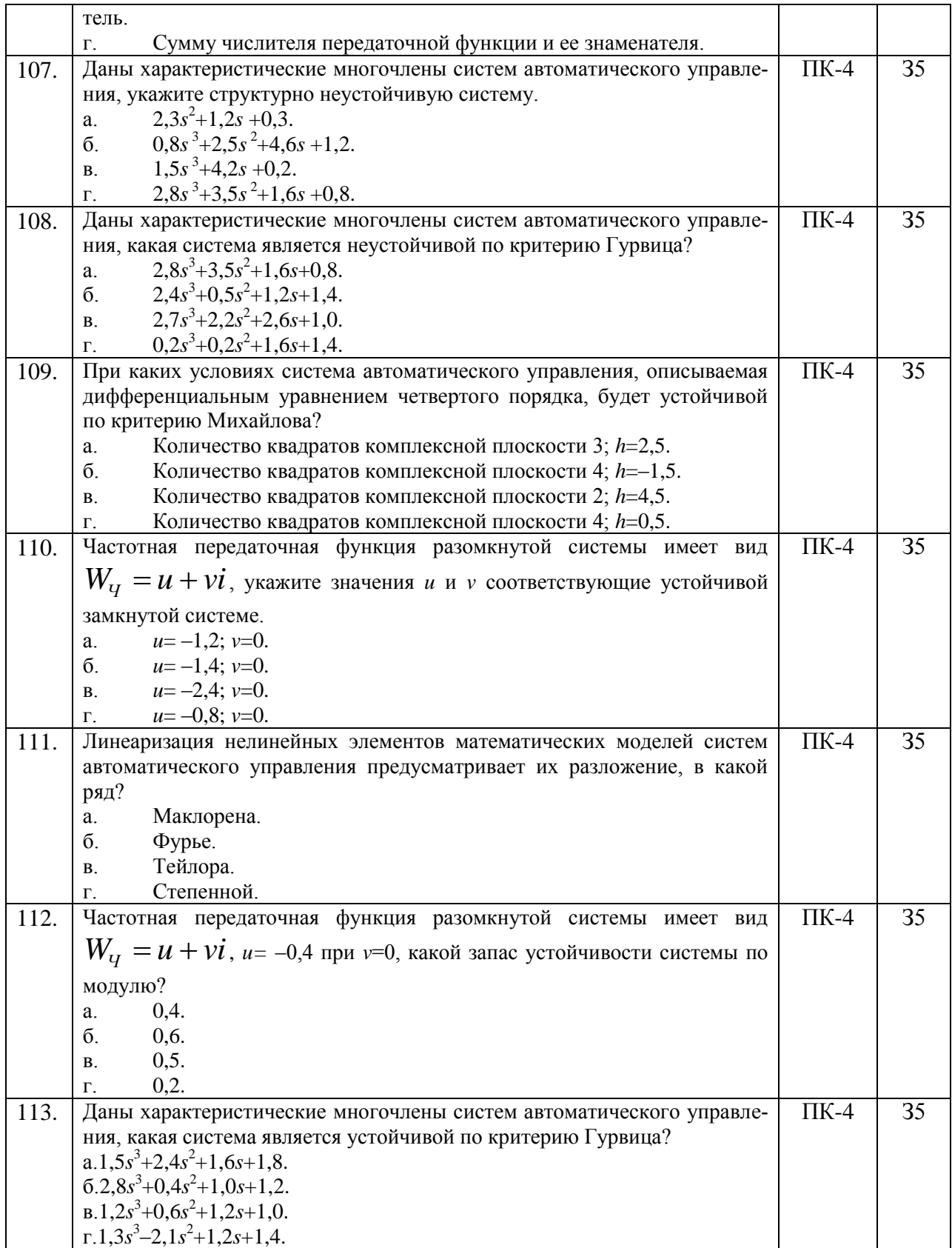

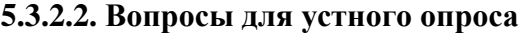

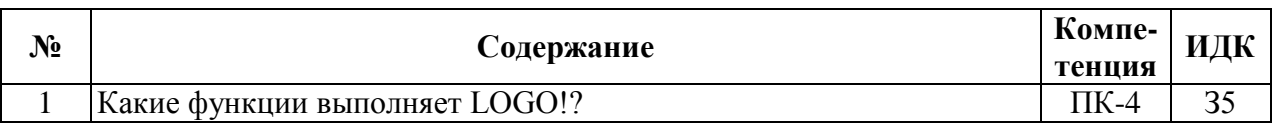

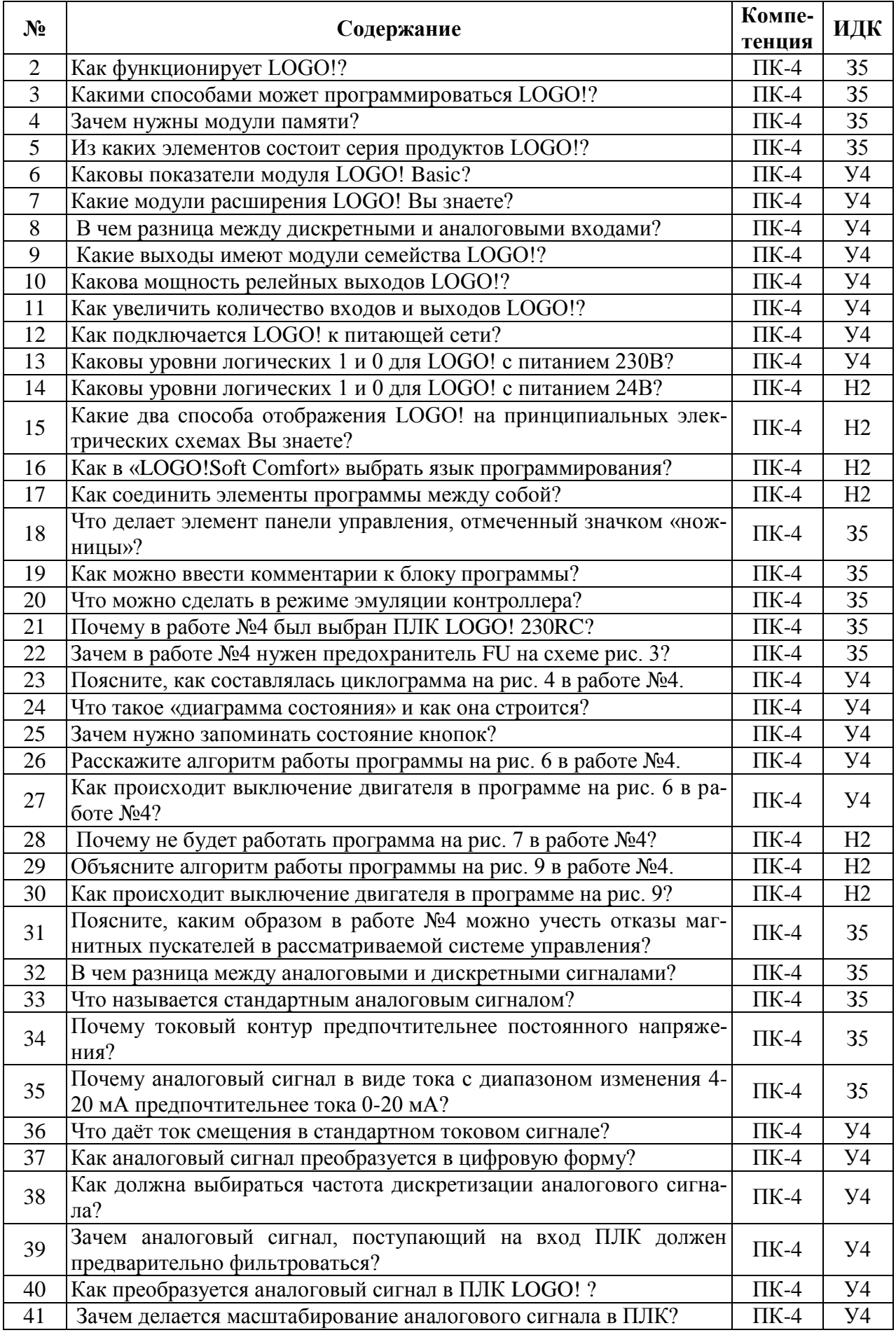

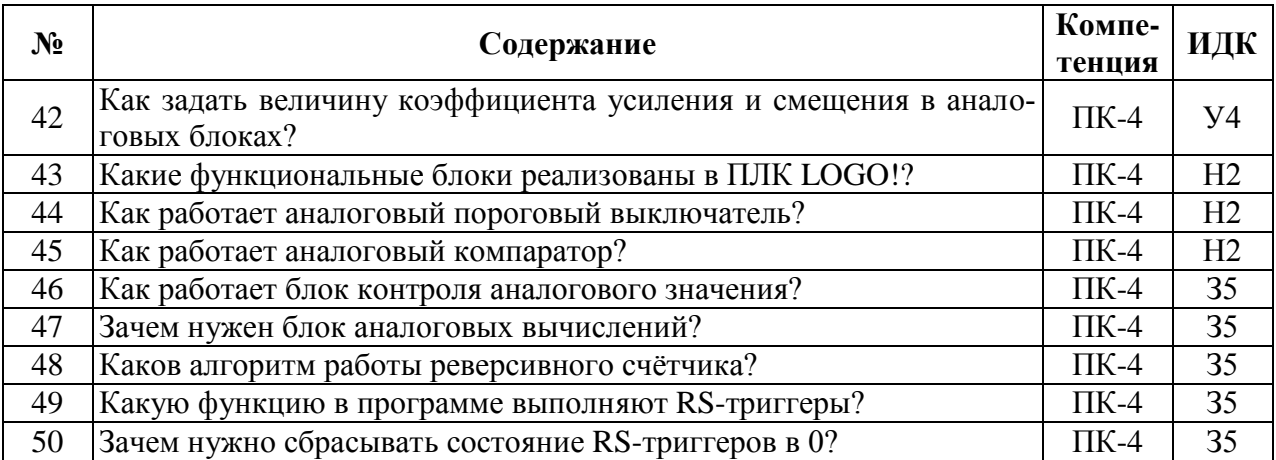

#### **5.3.2.3. Задачи для проверки умений и навыков**

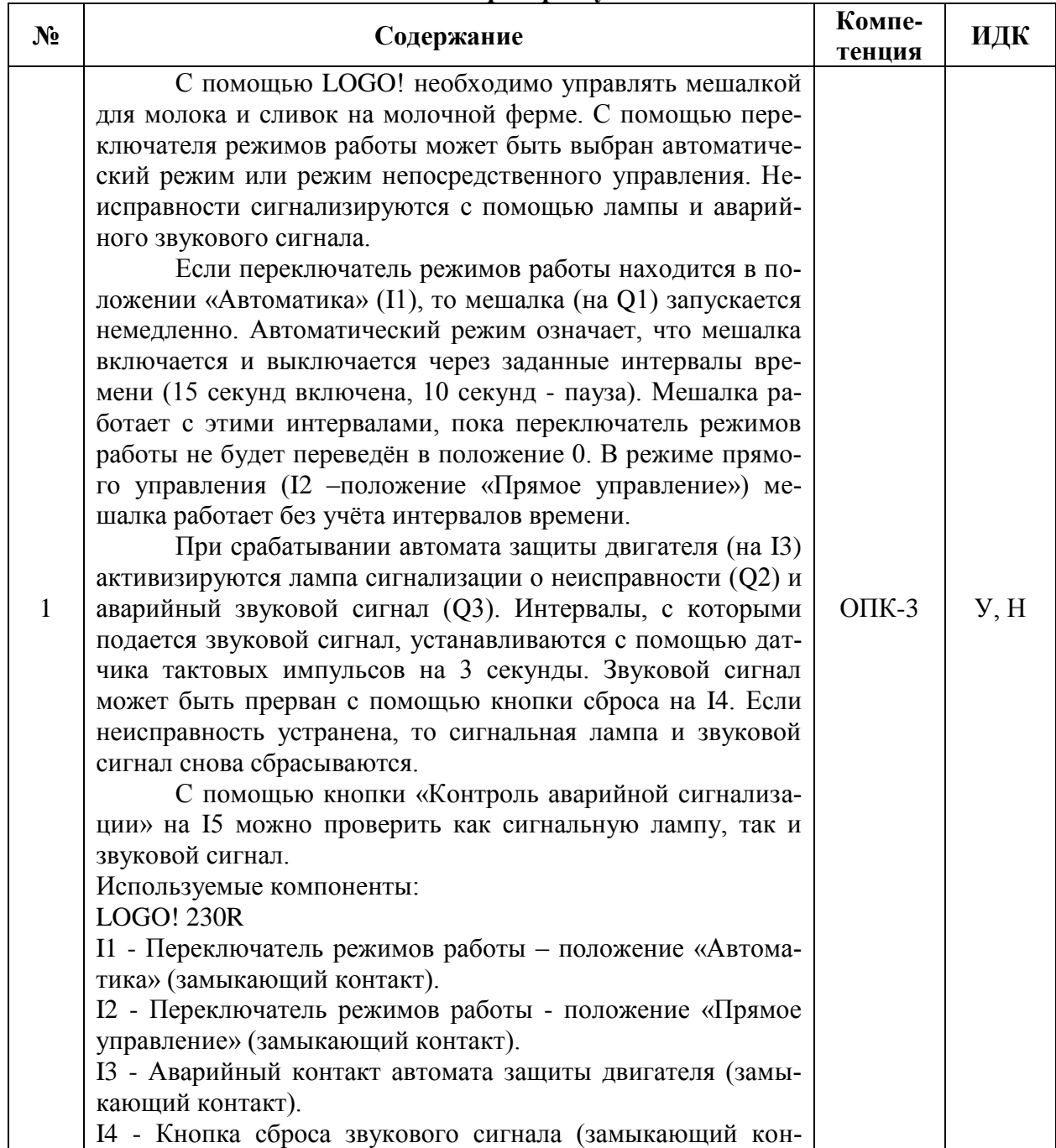

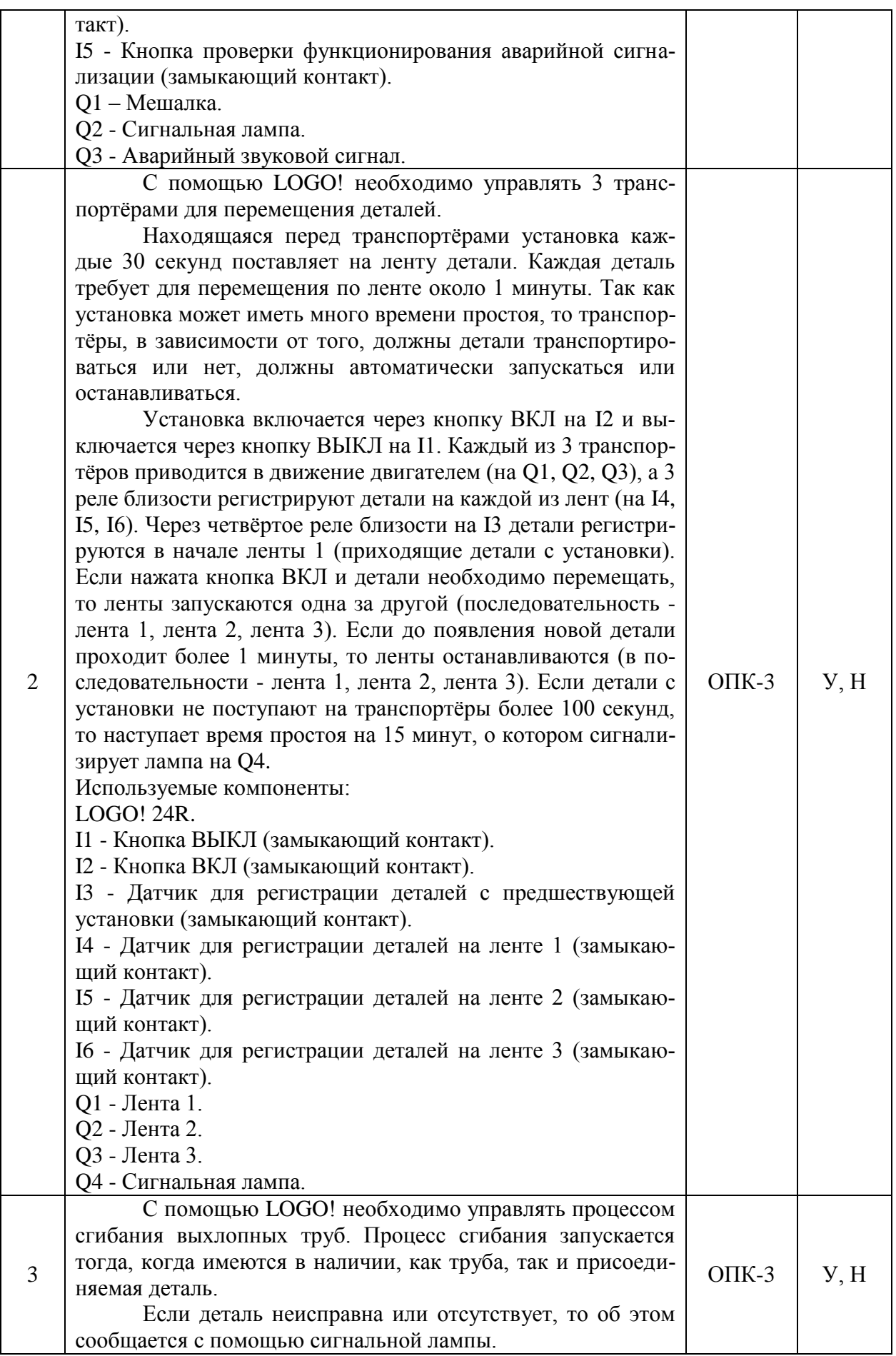

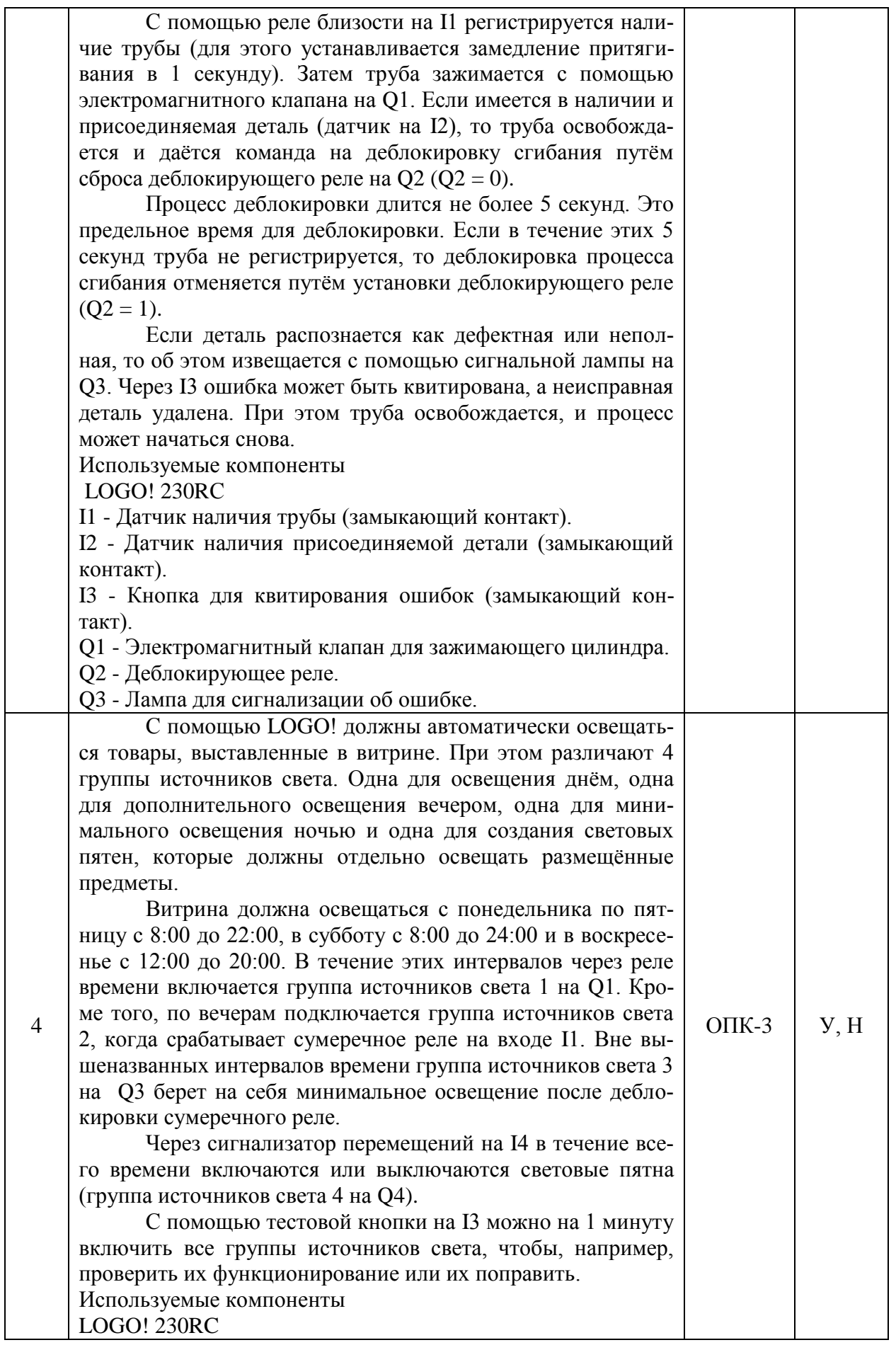

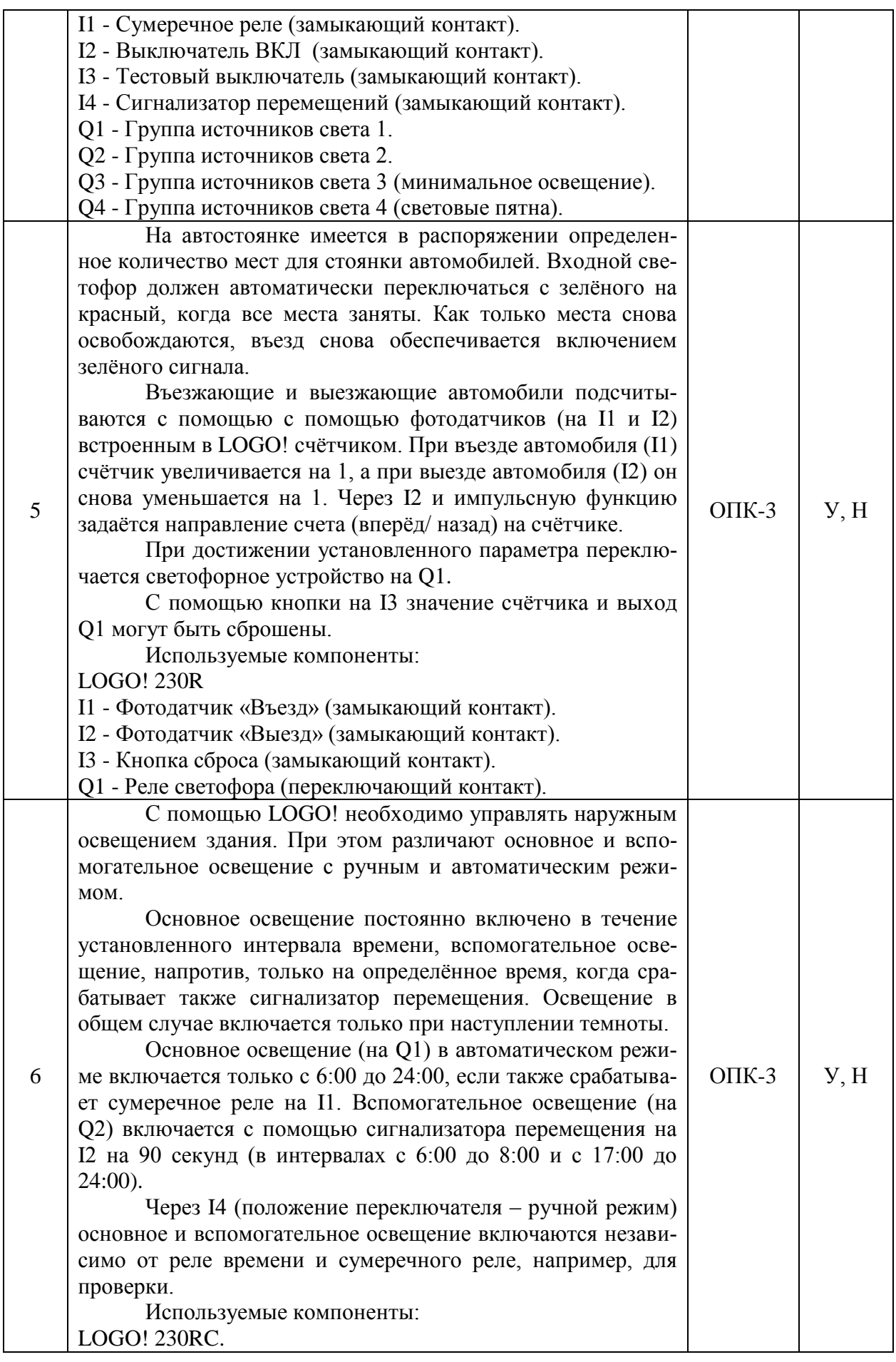

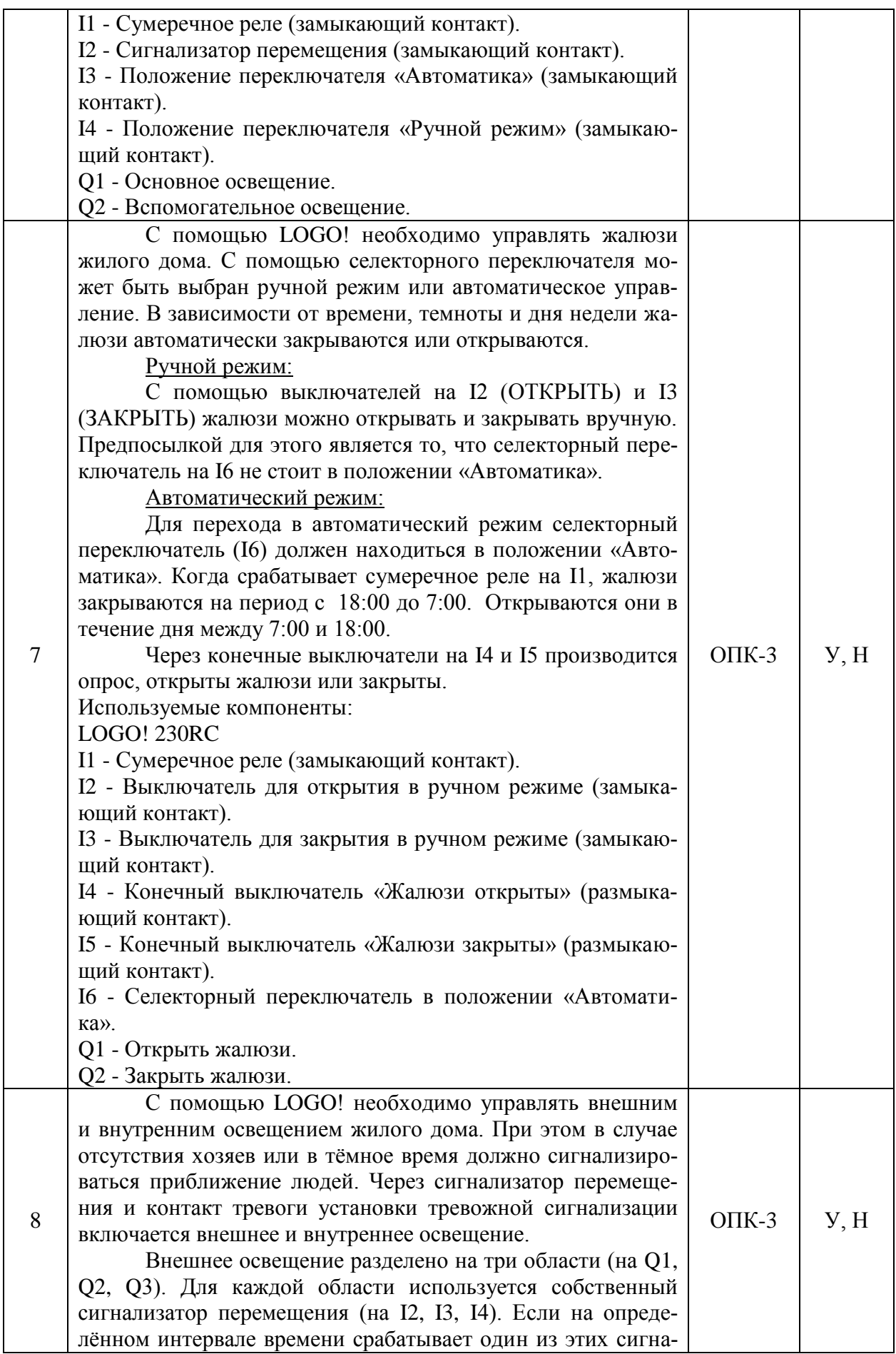

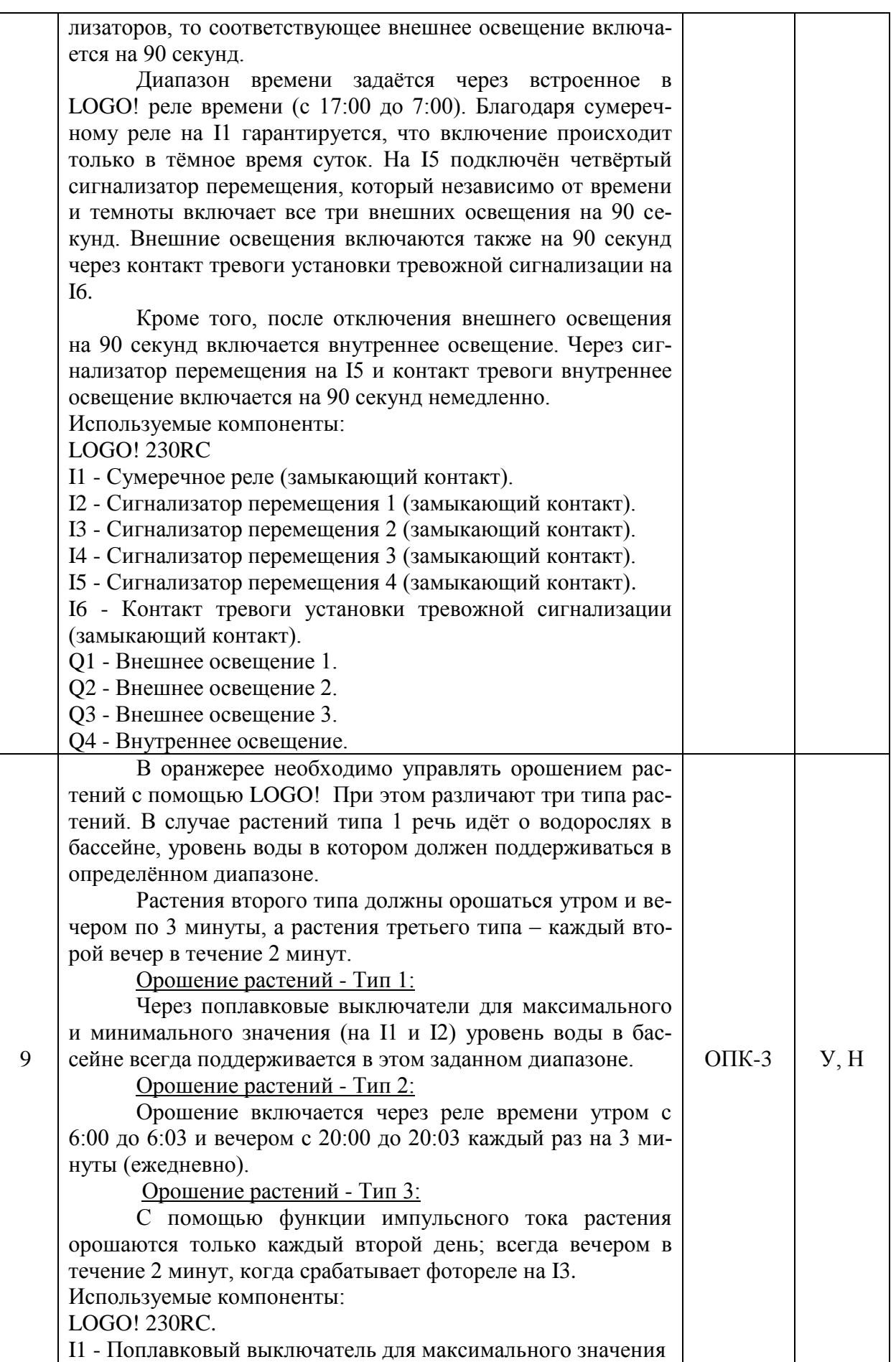

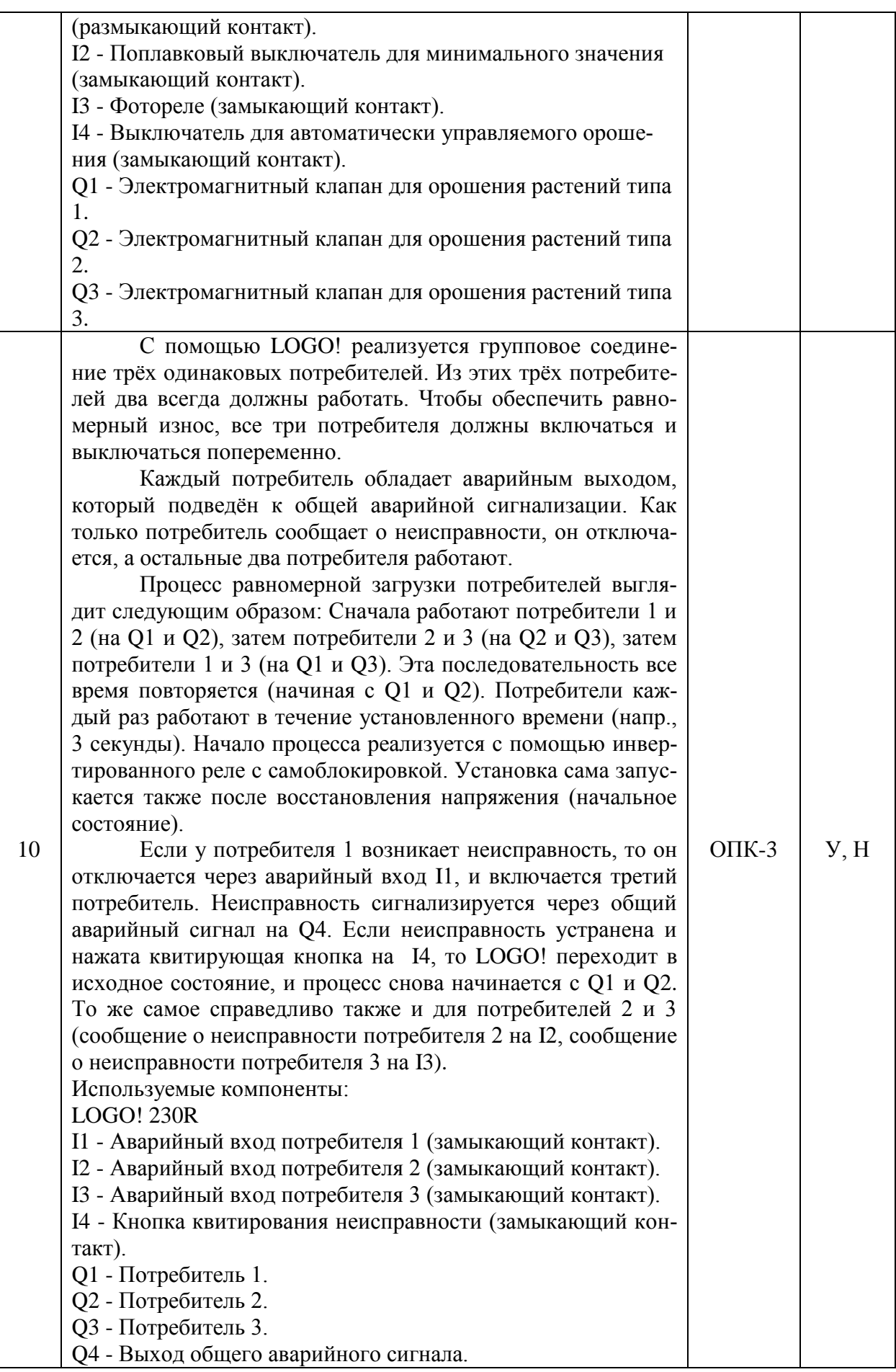

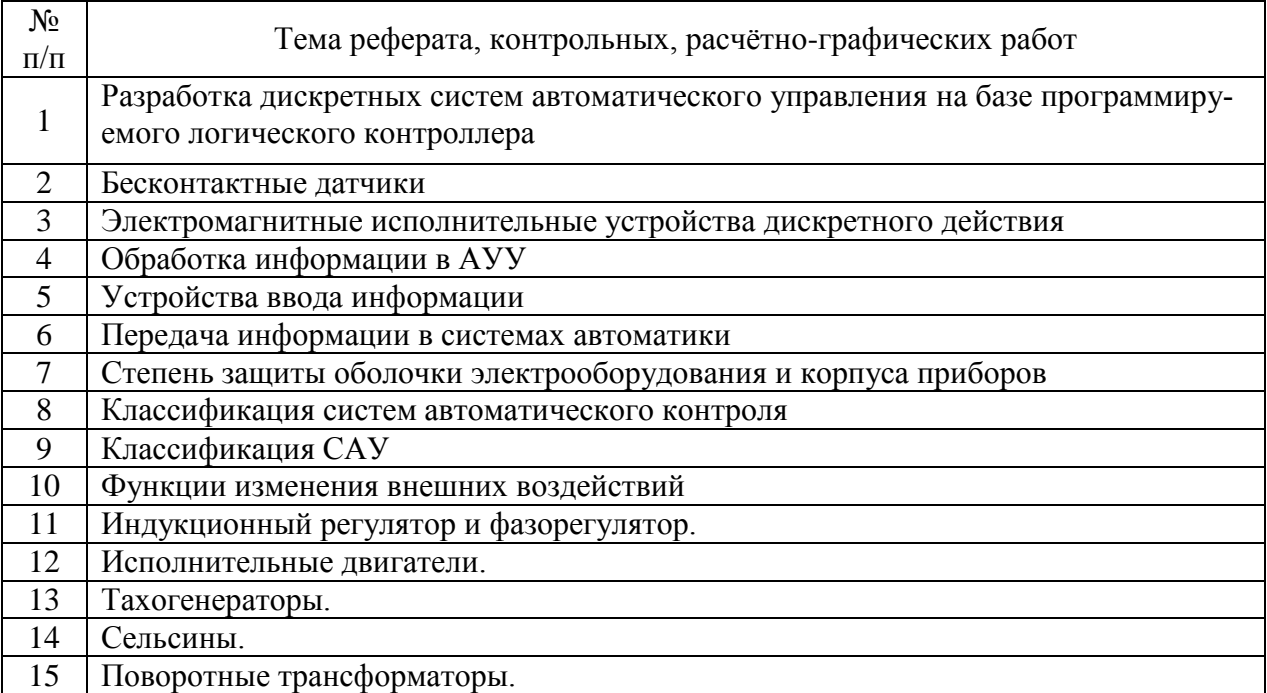

## **5.3.2.4. Перечень тем рефератов, контрольных, расчетно-графических работ**

## **5.3.2.5. Вопросы для контрольной (расчетно-графической) работы**

Не предусмотрены

#### **5.4. Система оценивания достижения компетенций**

## **5.4.1. Оценка достижения компетенций в ходе промежуточной аттестации**

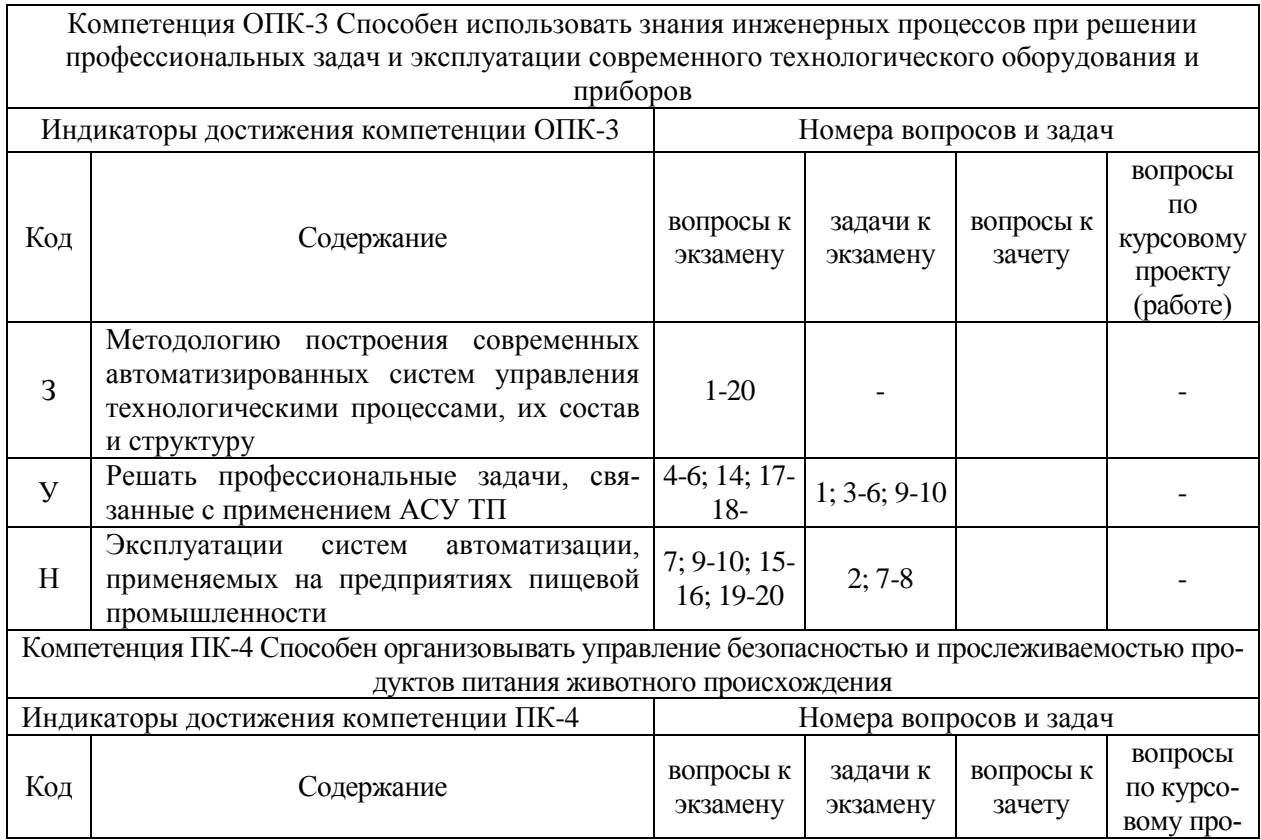

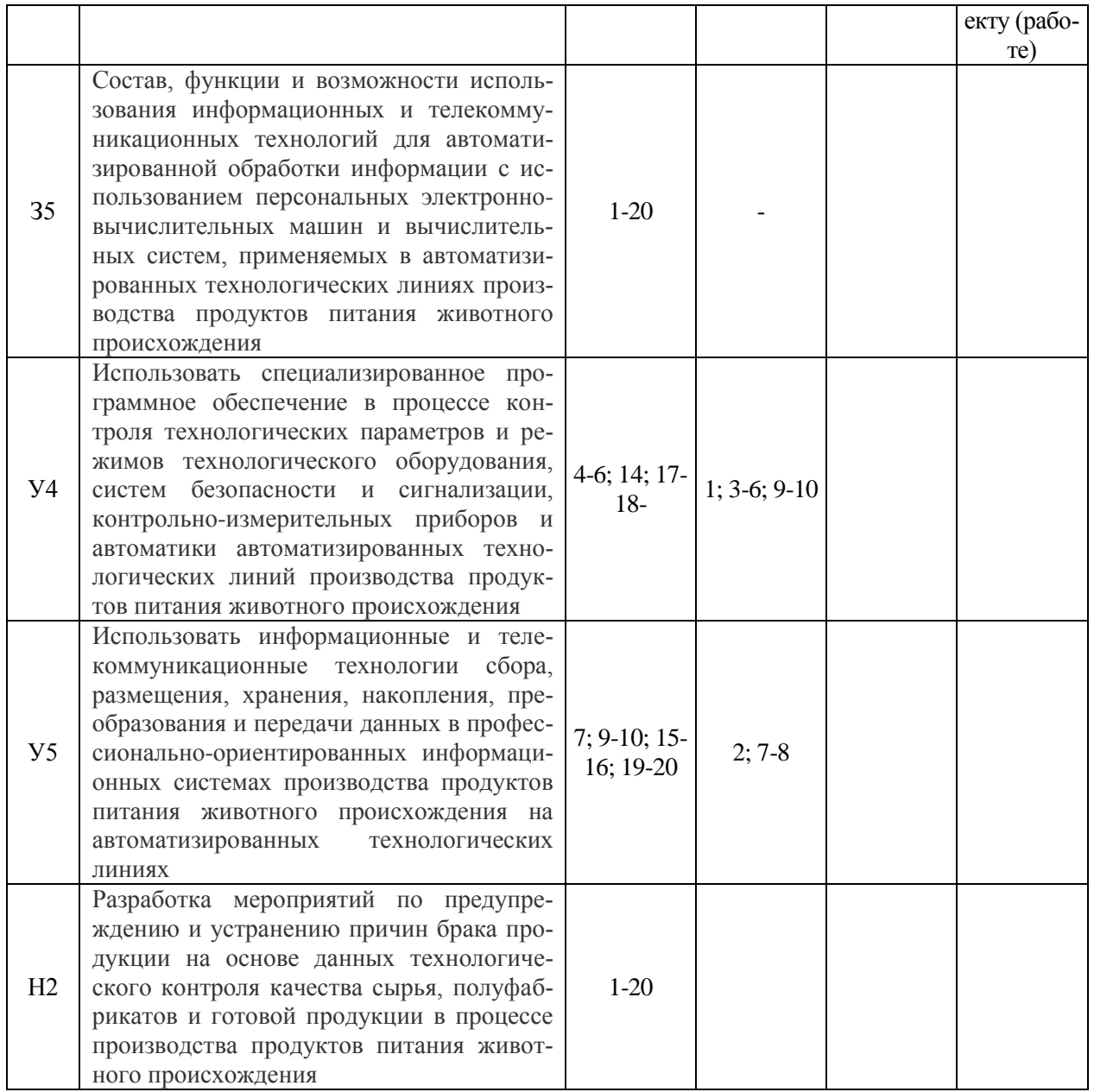

## **5.4.2. Оценка достижения компетенций в ходе текущего контроля**

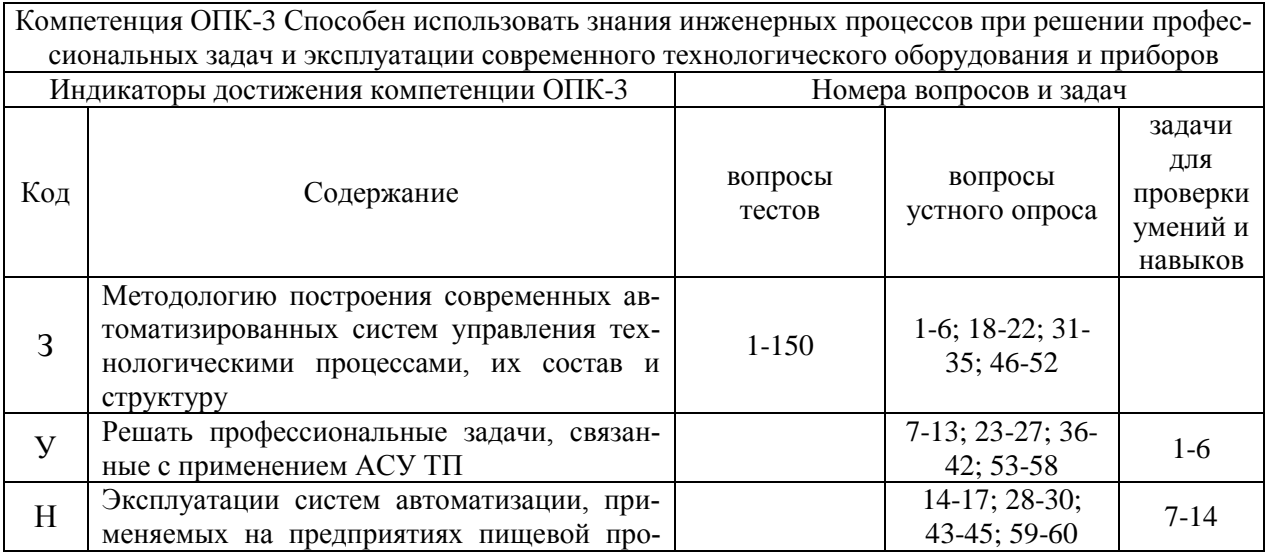

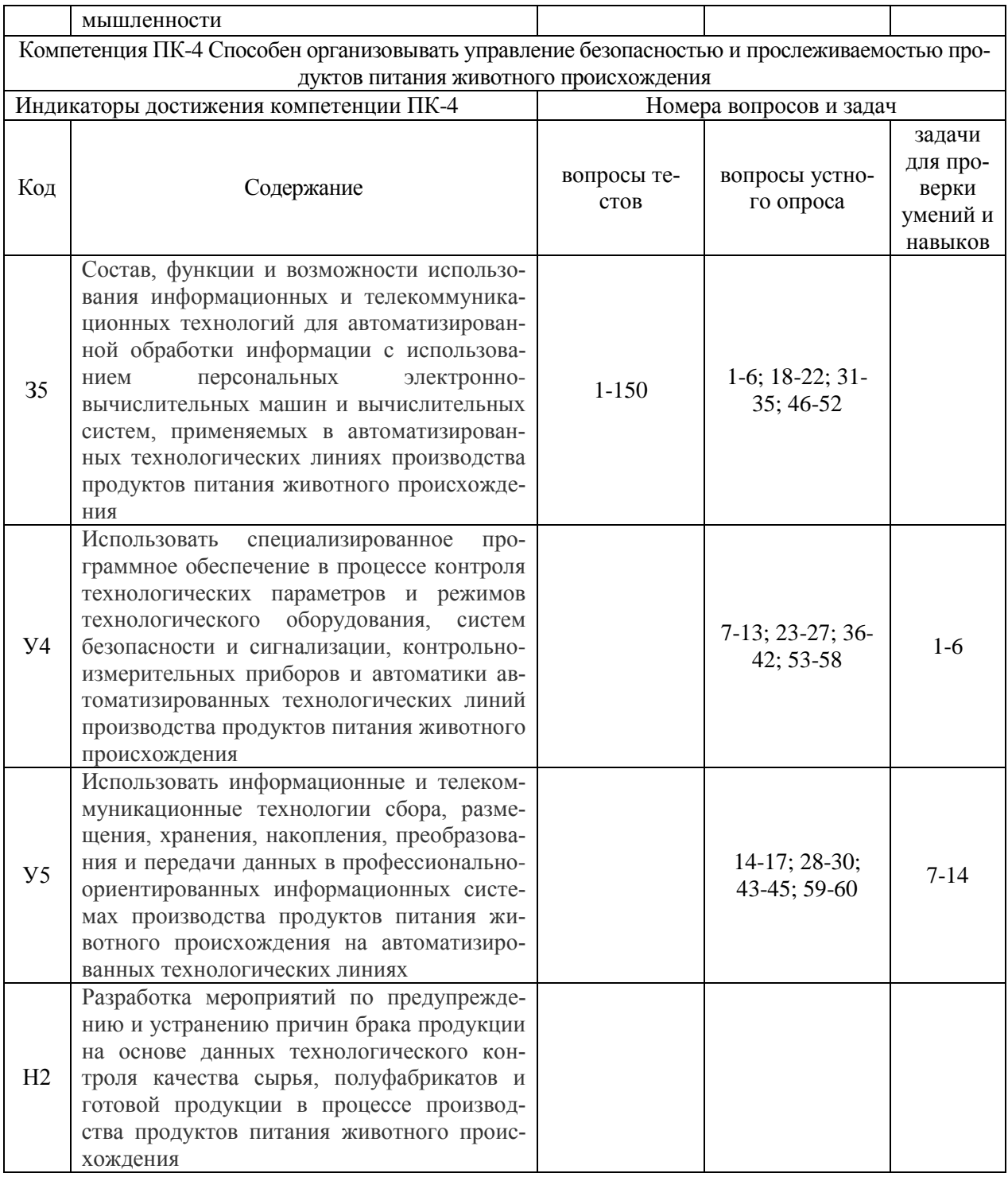

# **6. Учебно-методическое и информационное обеспечение дисциплины**

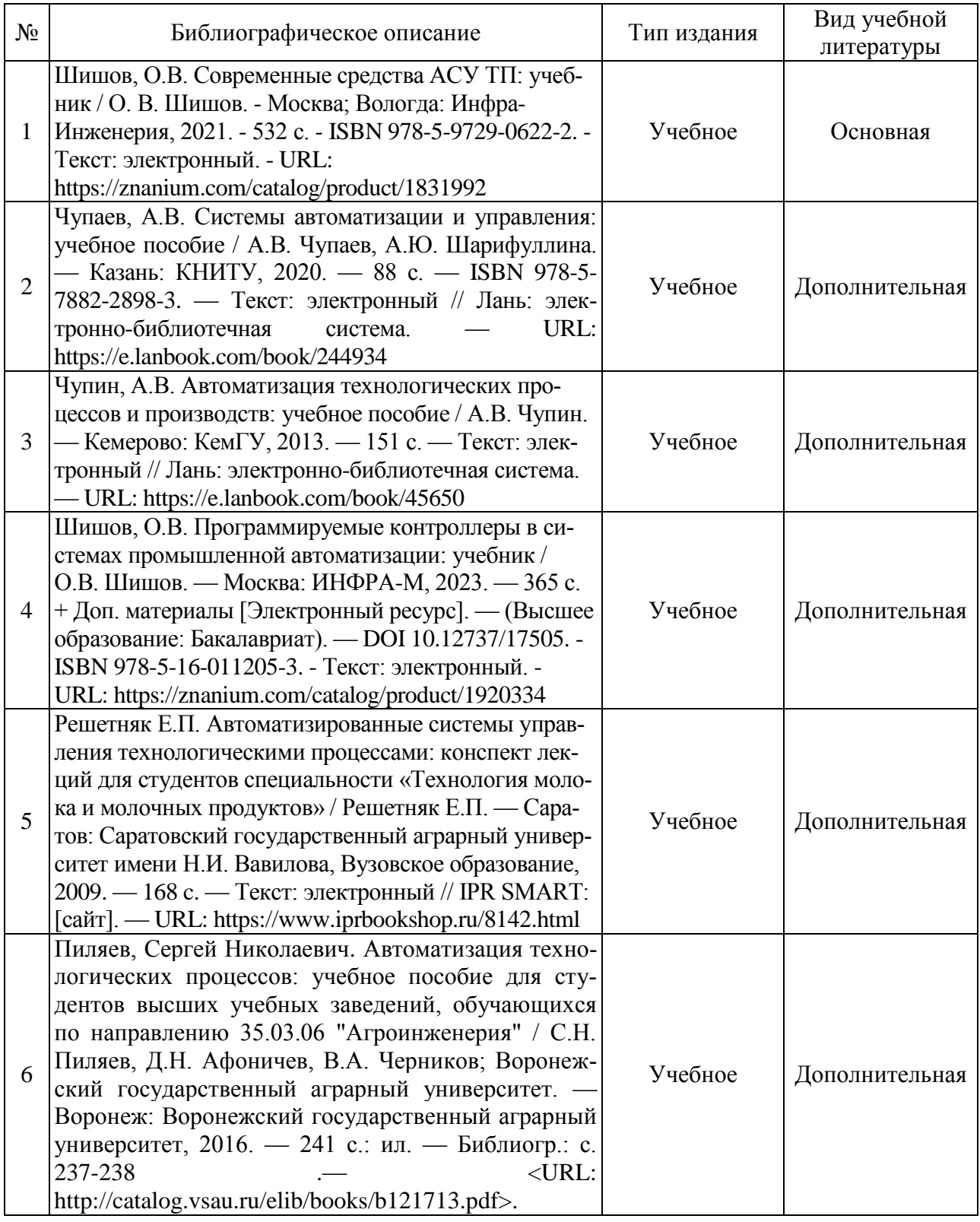

## **6.1. Рекомендуемая литература**

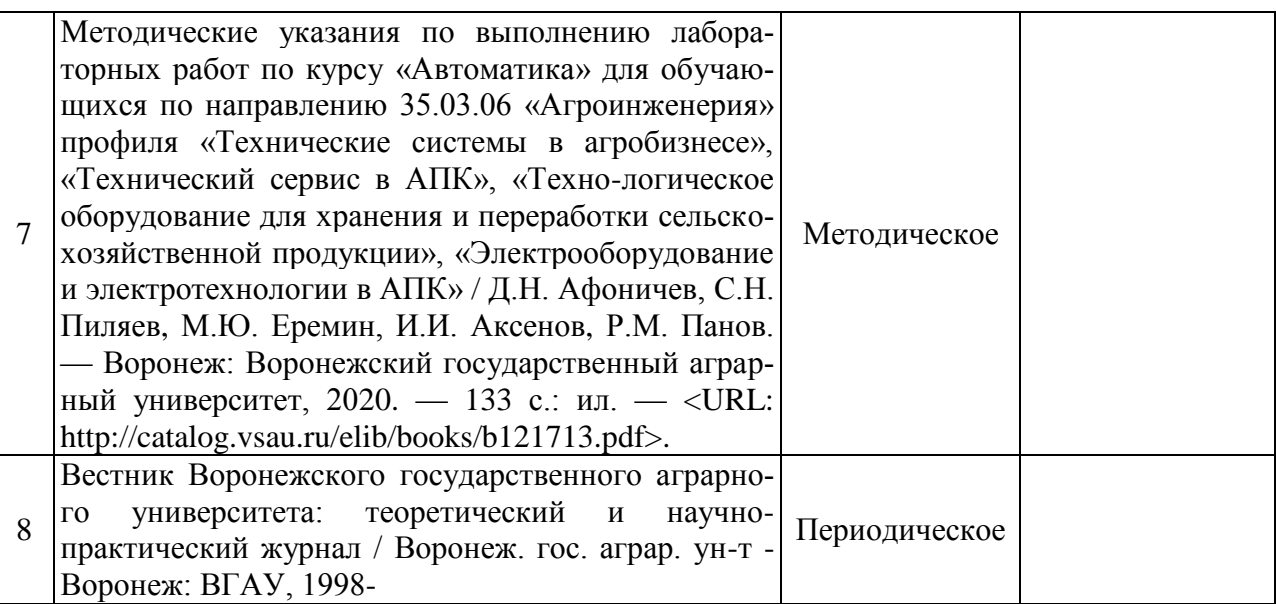

### **6.2. Ресурсы сети Интернет**

#### **6.2.1. Электронные библиотечные системы**

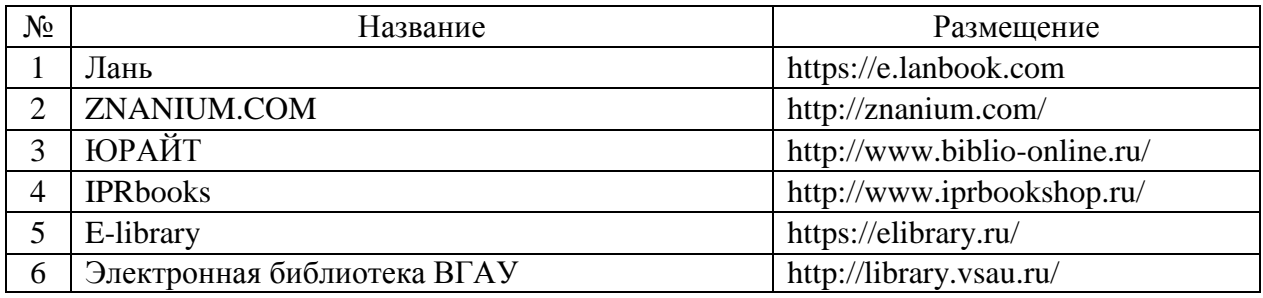

### **6.2.2. Профессиональные базы данных и информационные системы**

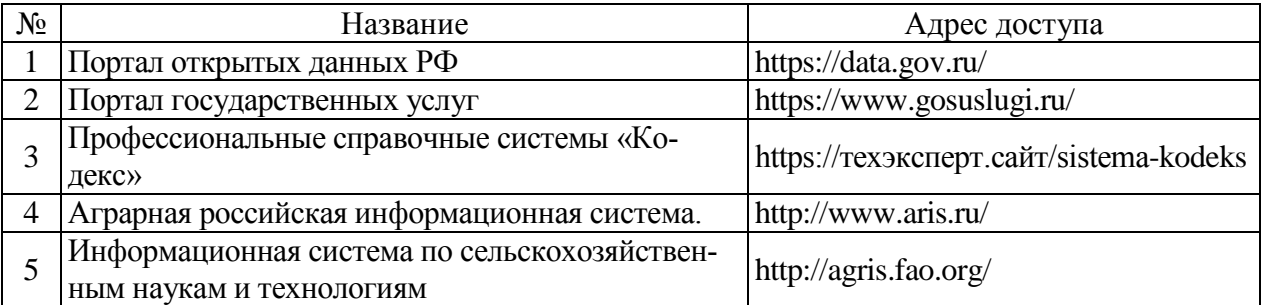

## **6.2.3. Сайты и информационные порталы**

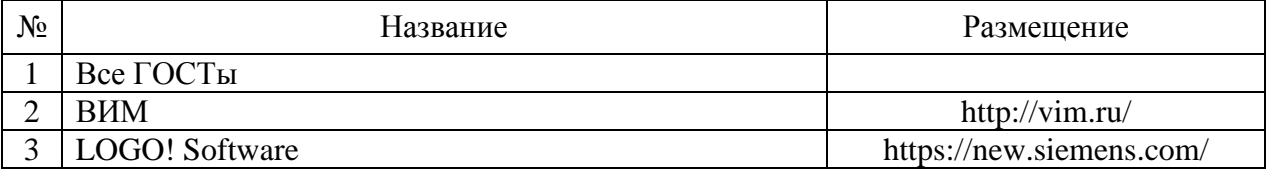

# **7. Материально-техническое и программное обеспечение дисциплины**

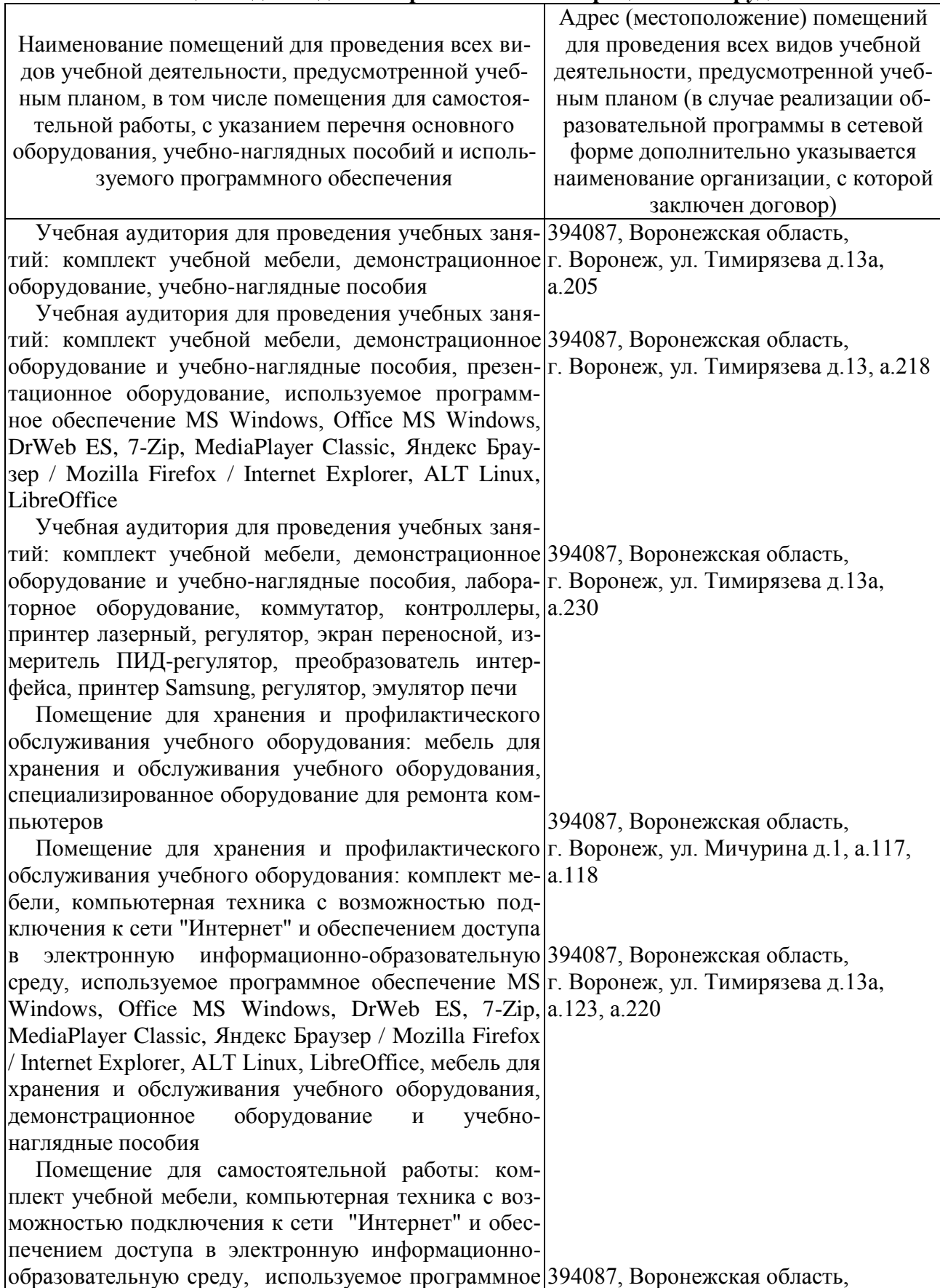

# **7.1. Помещения для ведения образовательного процесса и оборудование**

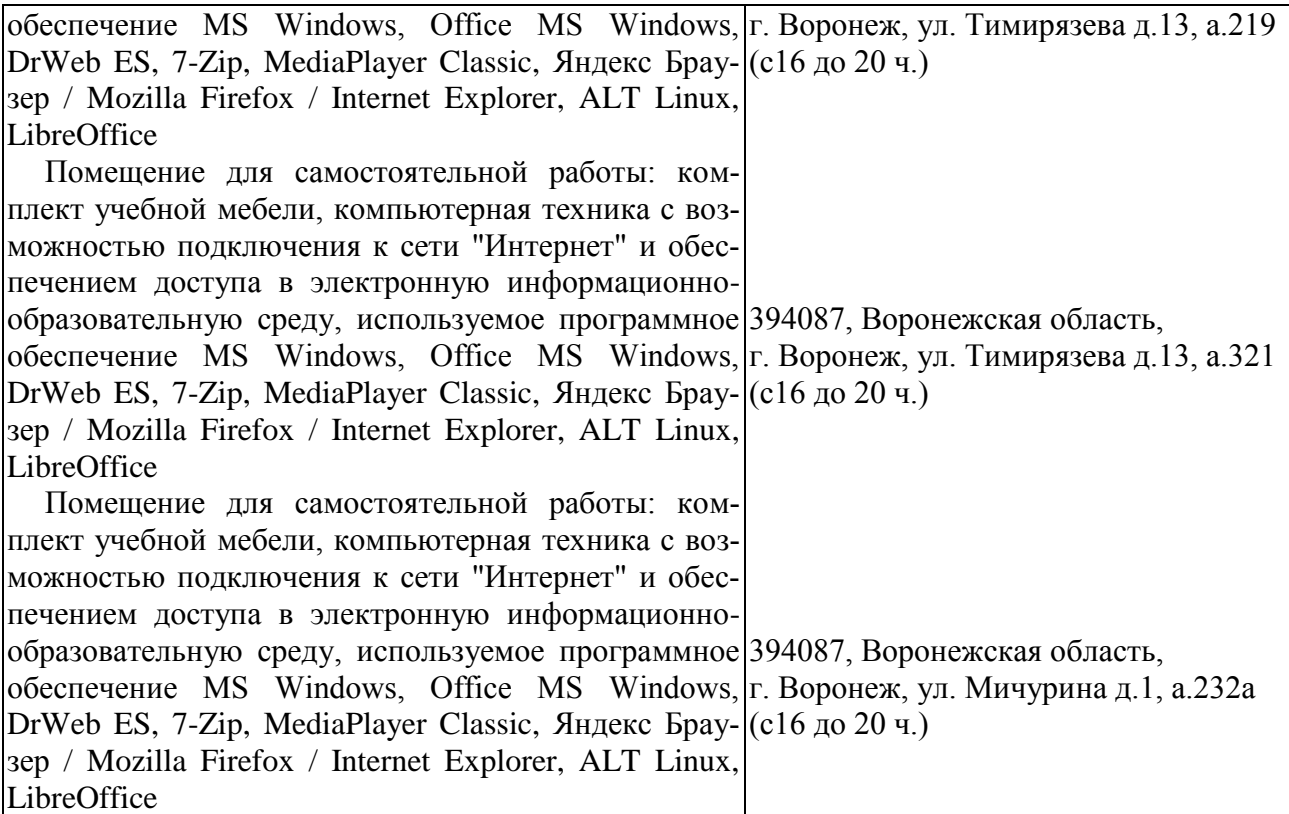

## **7.2. Программное обеспечение**

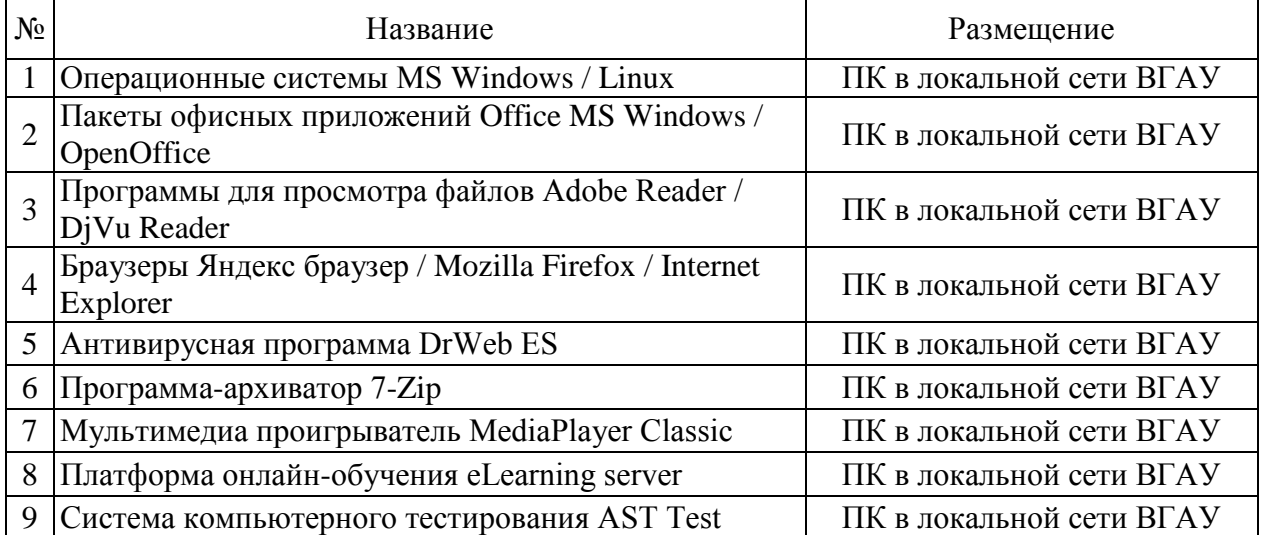

## **7.2.1. Программное обеспечение общего назначения**

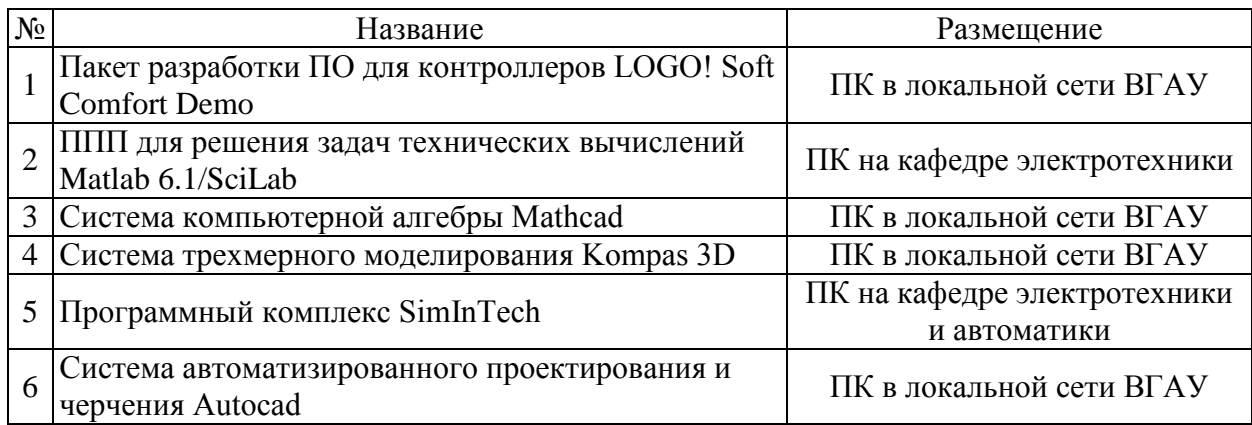

## **7.2.2. Специализированное программное обеспечение**

# **8. Междисциплинарные связи**

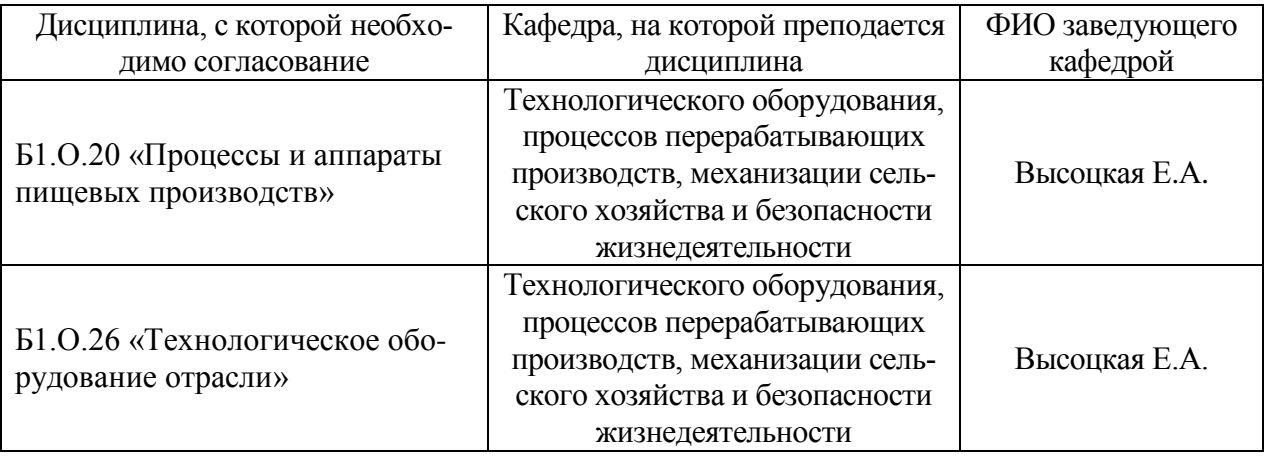

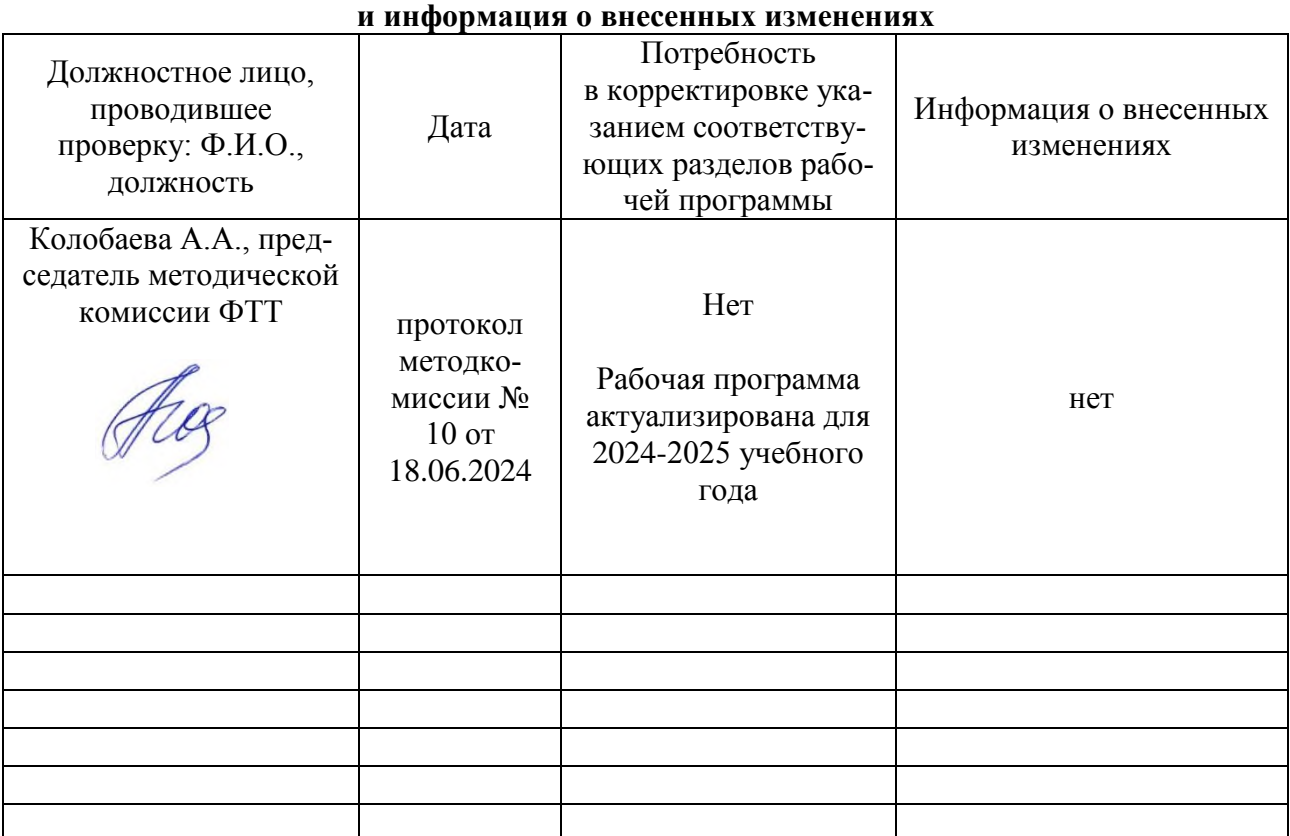

# **Приложение 1 Лист периодических проверок рабочей программы**